# **1. Control Command List**

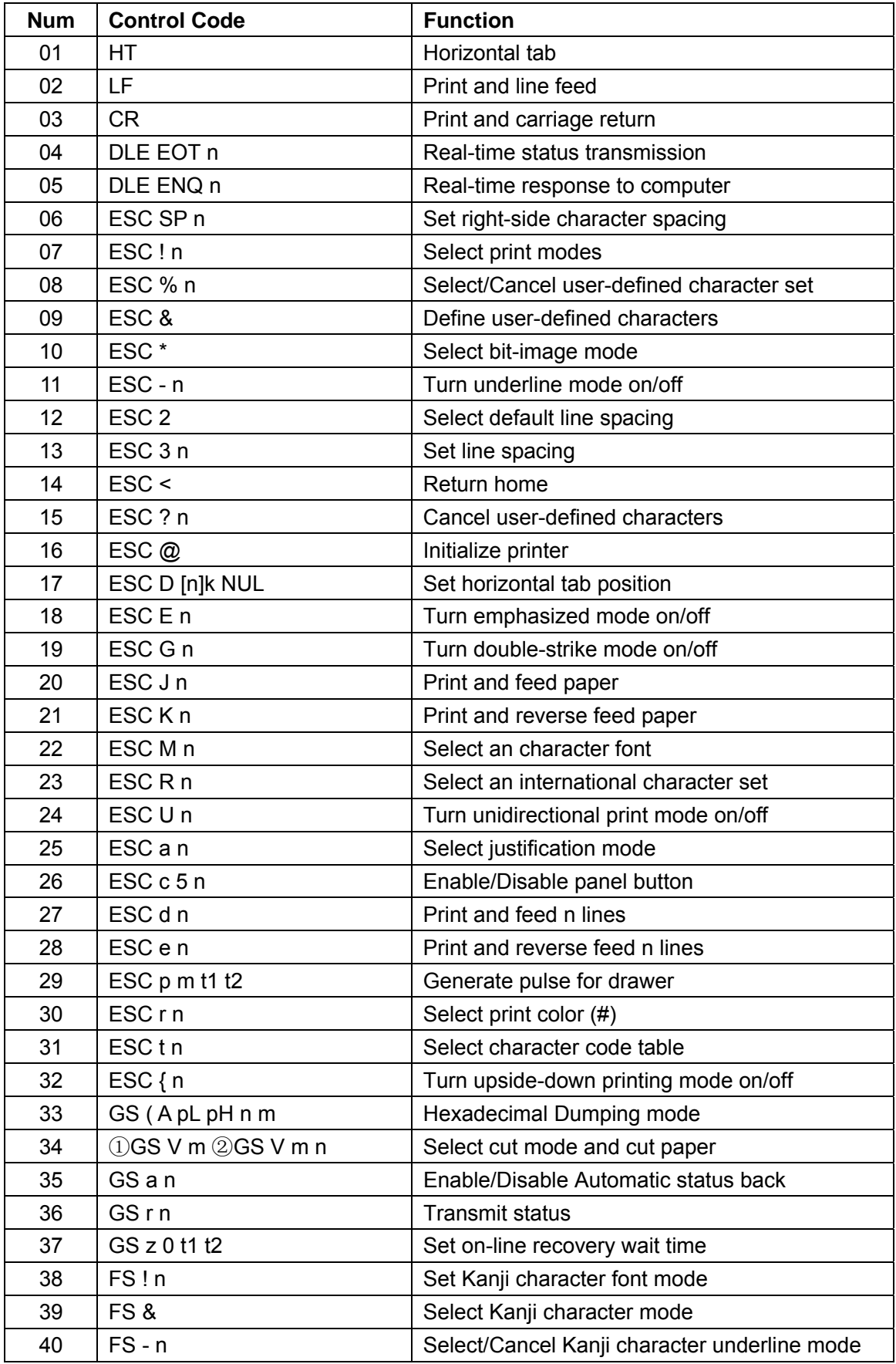

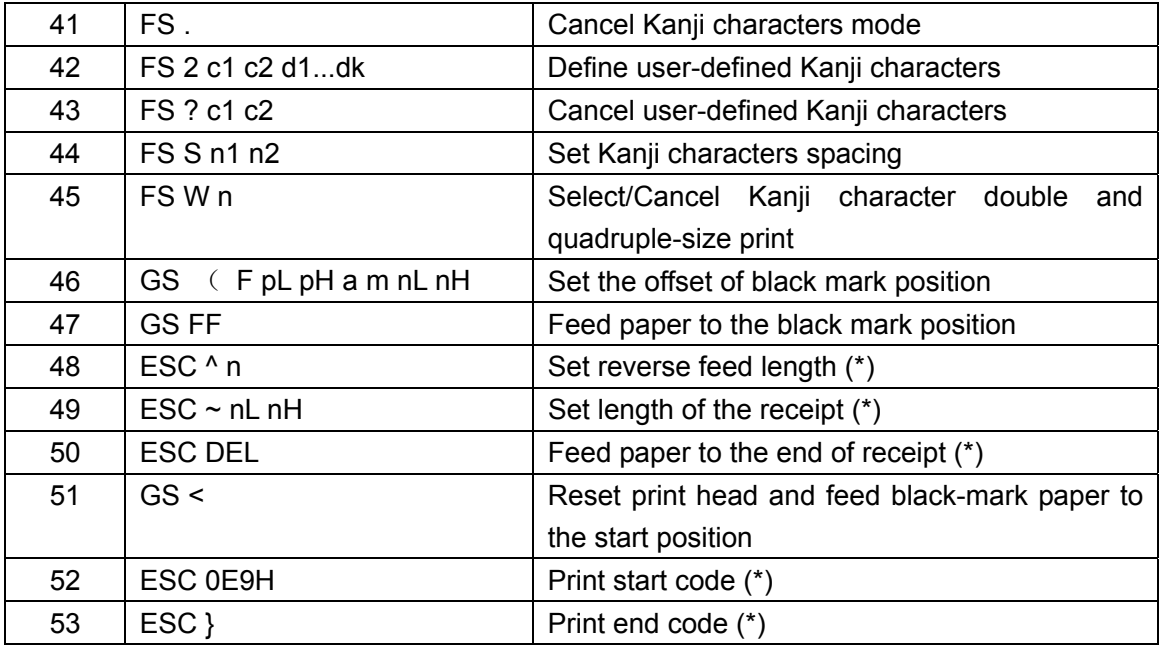

● # Available in POS76series printer only

### **2. COMMANDS**

# **2 . 1 Command Notation**

### **X X X X**

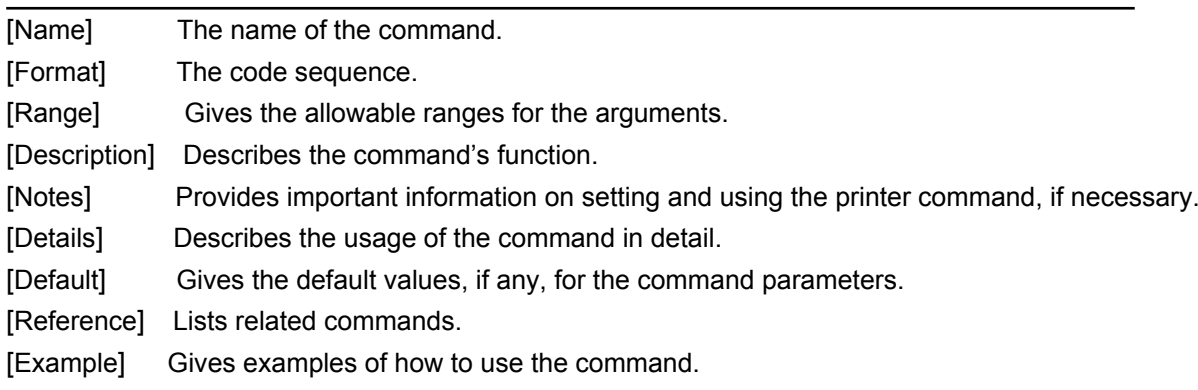

ASCII indicates the American Standard Code for Information Interchange

Hex indicates the hexadecimal equivalents.

Decimal indicates the decimal equivalents.

[ ]*k* indicates the contents of the bracket [ ] should be repeated *k* times.

# **2. 2 Explanation of Terms**

(1) Receive buffer

The receive buffer is a buffer that stores, as is, the data received from the host (the reception data). The reception data is stored in the receive buffer temporarily, and is then processed sequentially.

#### (2) Print buffer

The print buffer is a buffer that stores the image data to be printed.

#### (3) Print buffer full

This is the state where the print buffer is full. If new print data is input while the print buffer is full, the data in the print buffer is printed out and a line feed is executed. This is the same operation as the LF command operation.

#### (4) Start of line

The start of line state satisfies the following condition:

• There is no print data (including spaces and portions of data skipped due to bit image data) currently in the print buffer.

#### (5) Printable area

The maximum range of print area under the printer's specifications. The max print area of the printer is 400/160 inch.

#### (6) Ignore

The state in which all codes, including parameters, are read in and discarded, and nothing happens.

#### (7) Invalidation

The state in which command codes are read in and discarded, and parameters are processed as normal data.

#### (8) Inch

A unit of length. One inch is 25.4 mm.

#### (9) MSB

Most Significant Bit

(10) LSB

Least Significant Bit

### **2. 3 Control Commands**

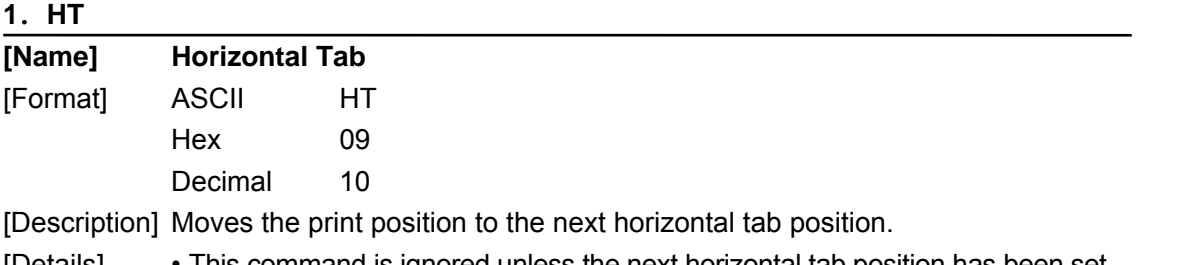

[Details] • This command is ignored unless the next horizontal tab position has been set. • If the next horizontal tab position exceeds the printing area, the printer sets the printing position to [Printing area width + 1].

- Horizontal tab positions are set with **ESC D**.
- The default setting of the horizontal tab position for the paper roll is font B (9 X 9) every 8 characters (9th, 17th, 25th, ... column).

[Reference] **ESC D**

# **2**.**LF**

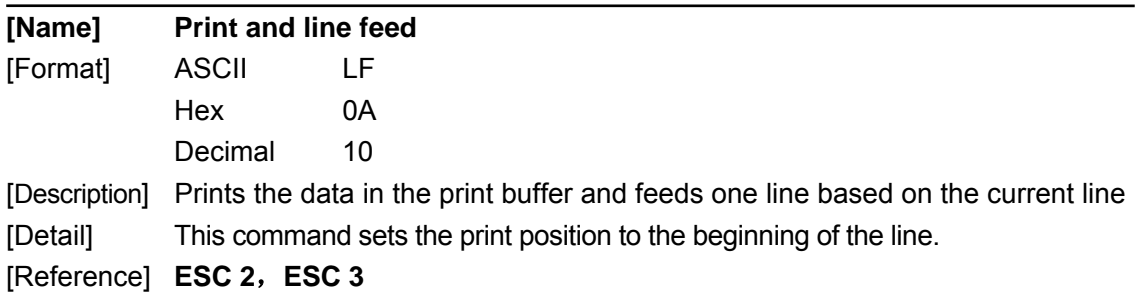

# **3**.**CR**

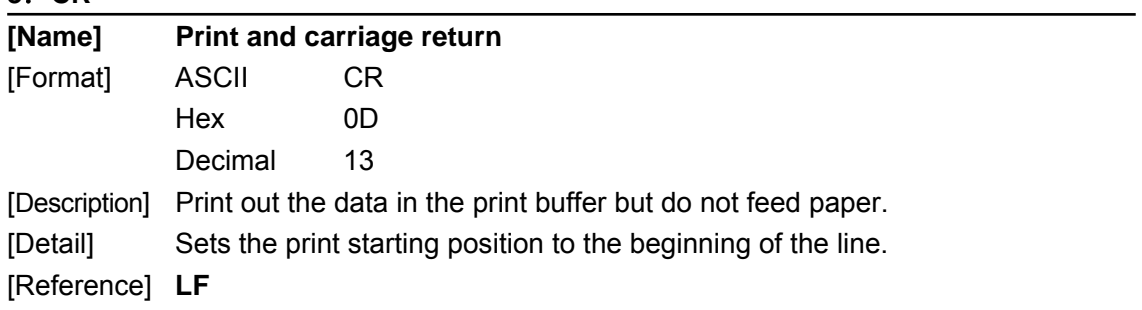

# **4**.**DLE EOT n**

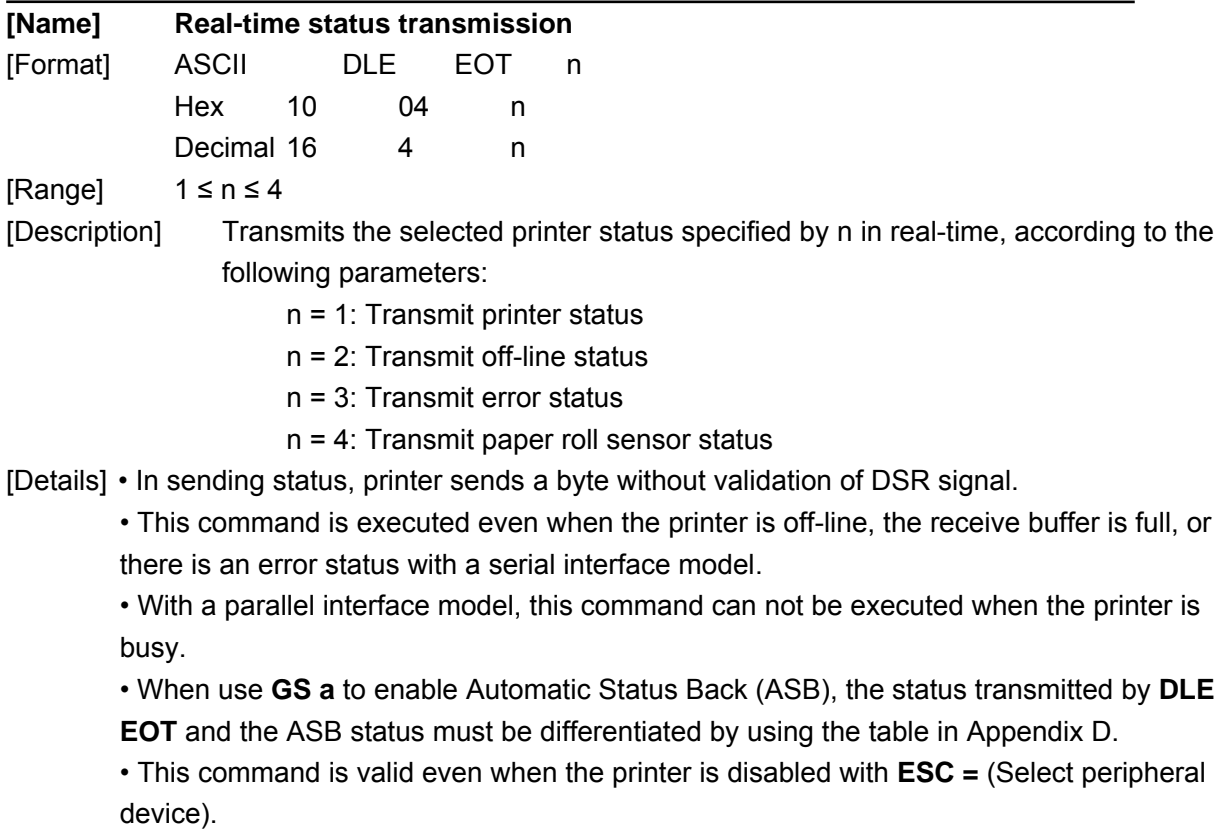

- This command is being processed as soon as received by the printer.
- [Note] The status is transmitted whenever the data sequence of  $\leq 10$ >H $\leq 04$ >H $\leq$ n $\leq 4$ ) is received.

Example:

In **ESC m nL nH d1...dk**, d1=<10>H, d2=<04>H, d3=<01>H

• This command should not be used within the data sequence of another command that consists of 2 or more bytes.

Example:

If you attempt to transmit **ESC 3 n** to the printer, but DTR (DSR for the host computer) goes to MARK before n is transmitted and then **DLE EOT 3** interrupts before n is received, the code <10>H for **DLE EOT 3** is processed as the code for **ESC 3 <**10>H.

| <b>Bit</b> | 0/1 | Hex | <b>Decimal</b> | <b>Function</b>          |
|------------|-----|-----|----------------|--------------------------|
| 0          | 0   | 00  | 0              | Fixed to Off.            |
|            | 1   | 02  | $\overline{2}$ | Fixed to On.             |
| 2          | 0   | 00  | 0              | Drawer open              |
|            | 1   | 04  | 4              | Drawer close             |
| 3          | 0   | 00  | 0              | On-line                  |
|            | 1   | 08  | 8              | Off-line                 |
| 4          | 1   | 10  | 16             | Fixed to On.             |
| 5          | 0   | 00  | 00             | Recover until on-line    |
|            | 1   | 20  | 32             | Wait for on-line recover |
| 6          |     | --  |                | Undefined.               |
| 7          | O   | 00  | 00             | Fixed to Off.            |

n = 1: Printer Status

n = 2: Off-line Status

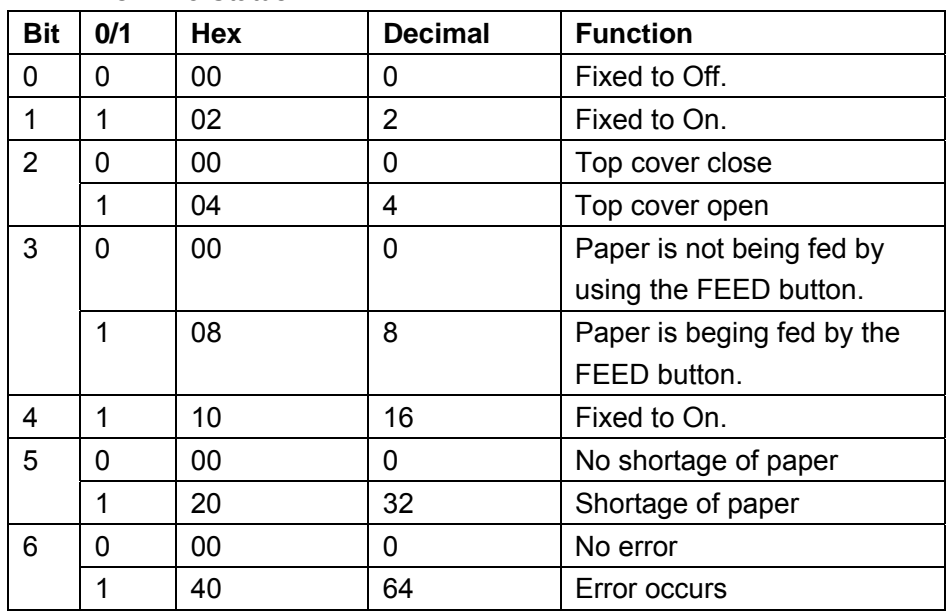

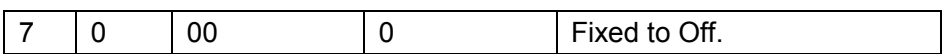

n = 3: Error Status

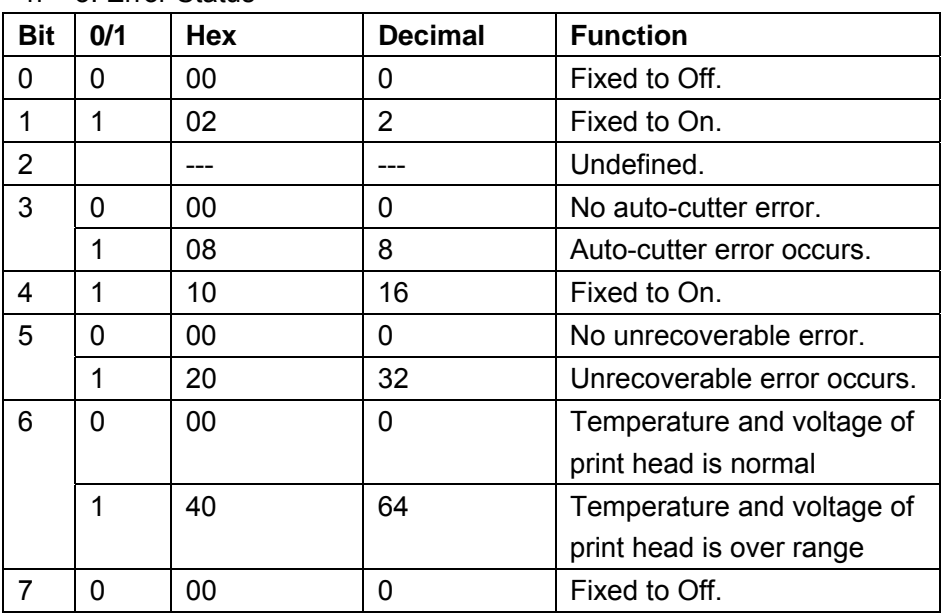

#### n = 4: Feed Status

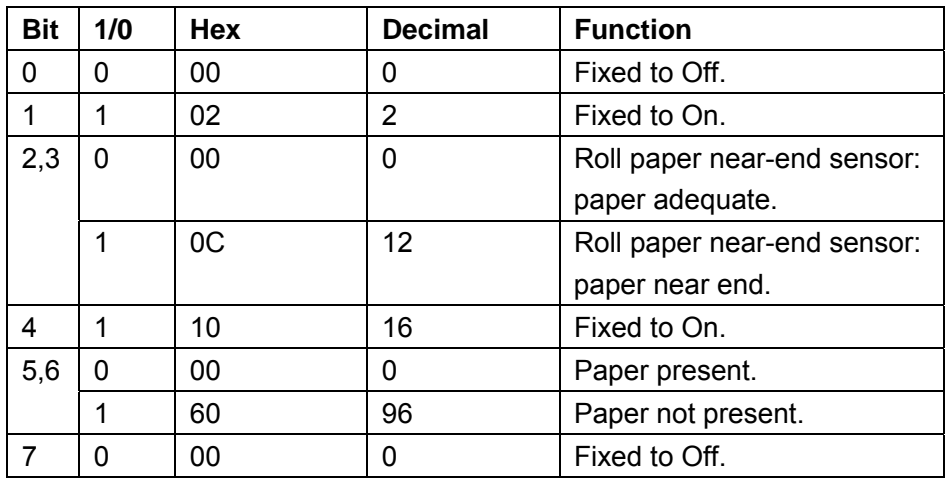

## **5**.**DLE ENQ n**

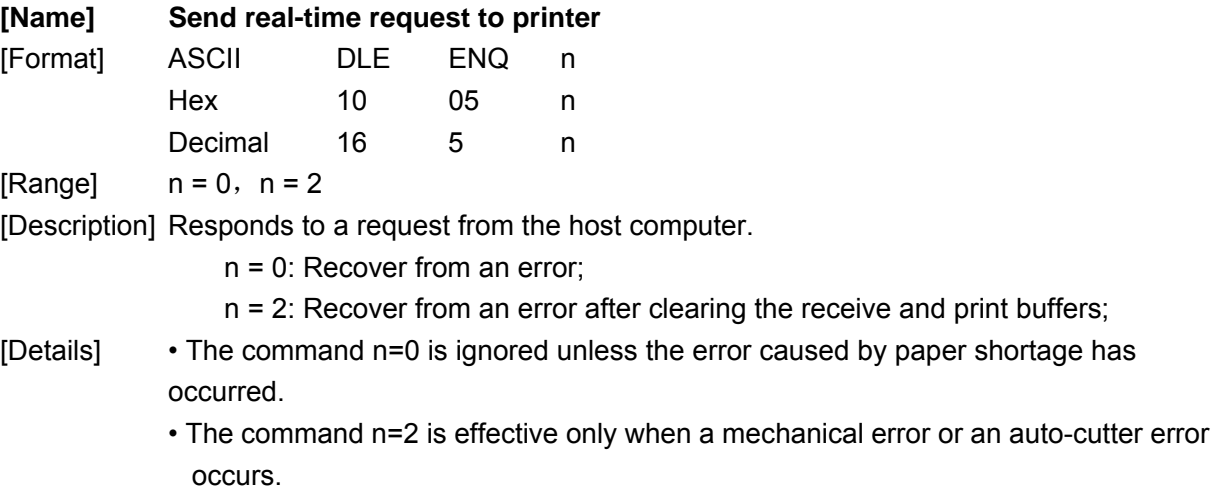

- The printer starts processing data upon receiving this command.
- This command is executed even when the printer is off-line, the receive buffer is full, or there is an error status with a serial interface model. With a parallel interface model, this command can not be executed when the printer is busy.
- **DLE ENQ 2** enables the printer to recover from an error after clearing the data in the receive buffer and the print buffer. The printer retains the settings (by **ESC !**, **ESC 3**, etc.) that were in effect when the error occurred. The printer can be initialized completely by using this command and **ESC @**. This command is enabled only for errors that have the possibility of recovery, except for print head temperature error.
- When the printer is disabled with **ESC =** (Select peripheral device), the error recovery functions (**DLE ENQ 1** and **DLE ENQ 2**) are enabled, and the other functions are disabled.
- 

[Note] • ESC \* m nL nH [ d ] nL + 2 5 6 nH d1=<10>H d2=<05>H d3=<1>HThe status is also transmitted whenever the data sequence of <10>H<05>H< n>(1 n

2) is received.

Example:

In **ESC m nL nH dk**, d1 = <10>H, d2 = <05>H, d3 = <01>H

• This command should not be contained within another command that consists of two or more bytes.

Example:

If you attempt to transmit **ESC 3 n** to the printer, but DTR (DSR for the host computer) goes to MARK before n is transmitted, and **DLE ENQ 2** interrupts before n is received, the code <10>H for **DLE ENQ 2** is processed as the code for **ESC 3** <10>H.

[Reference] DLE EOT, GS z 0

### **6**.**ESC SP n**

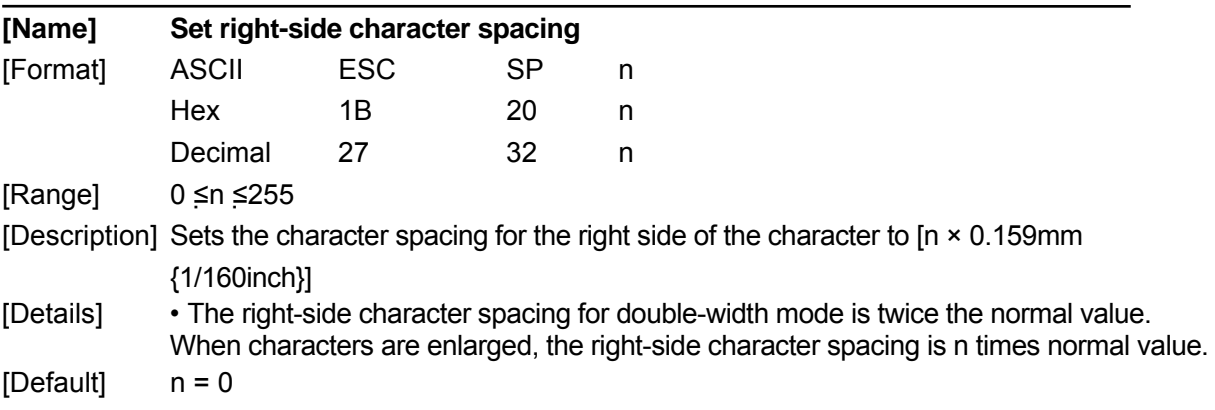

#### **7**.**ESC ! n**

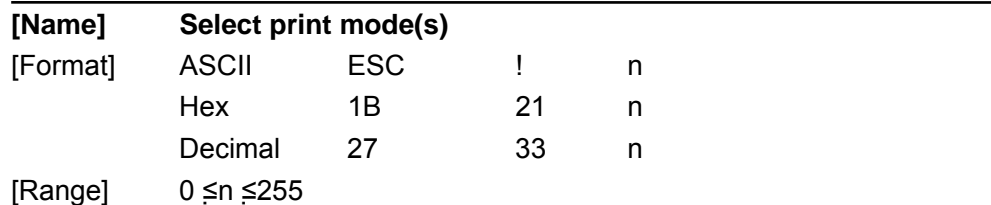

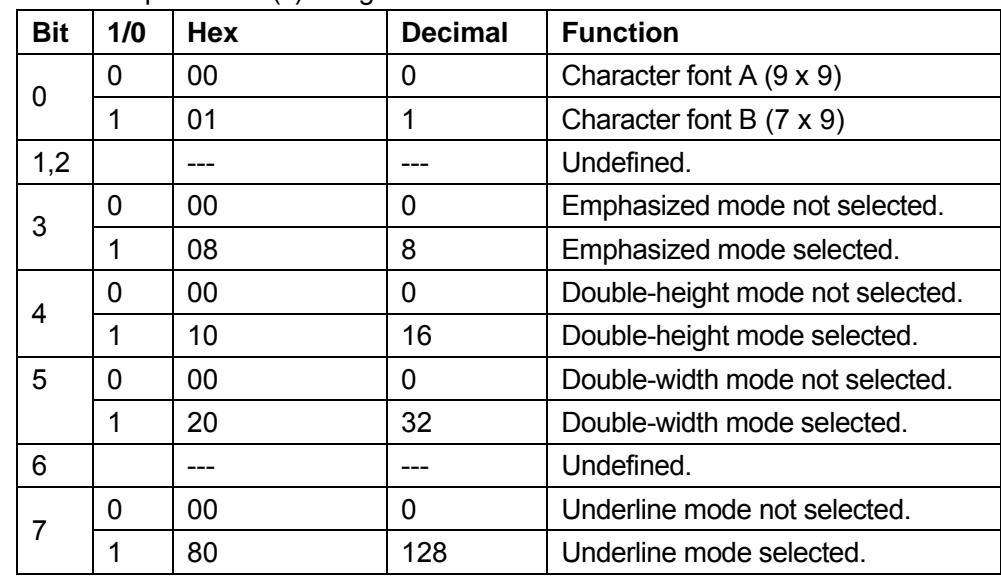

[Description] Selects print mode(s) using n as follows:

[Details] • When both double-height and double-width modes are selected, quadruple size characters are printed.

> • The printer can underline all characters, but can not underline the space set by **HT** or 90° clockwise rotated characters.

• The underline mode set by this command do not affect the Kanji character print mode, which is set by **HT** command.

[Default] n = 1 [Reference] **ESC –**,**ESC E**

#### **8**.**ESC % n**

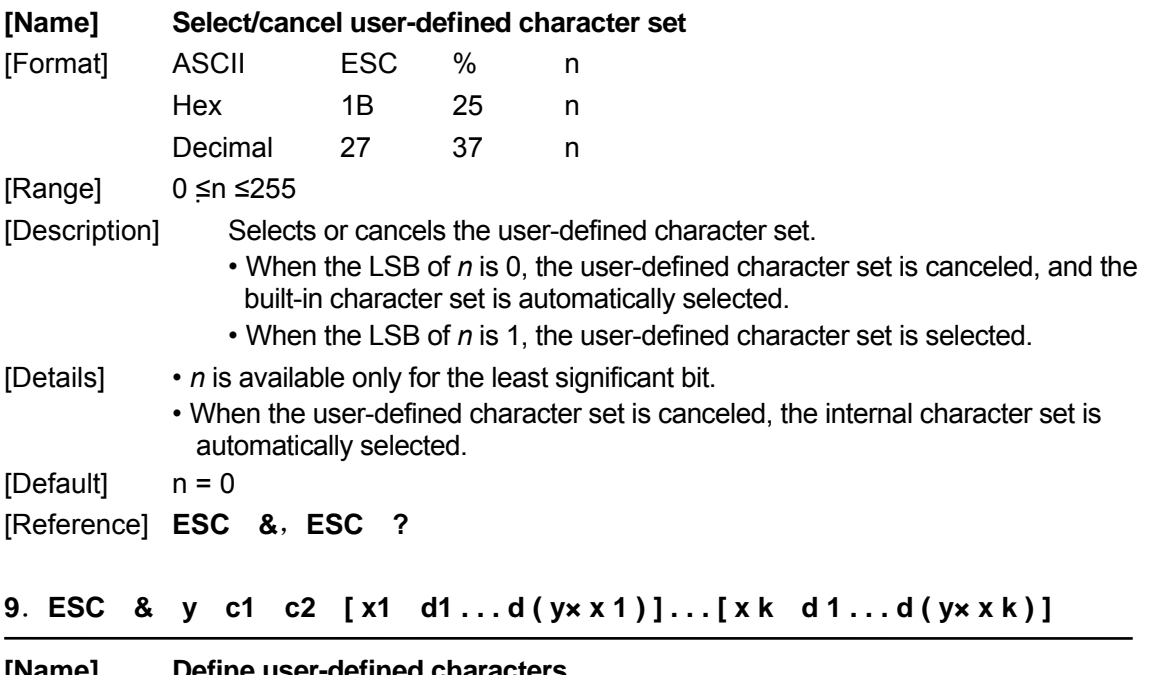

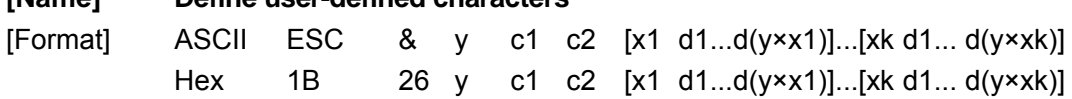

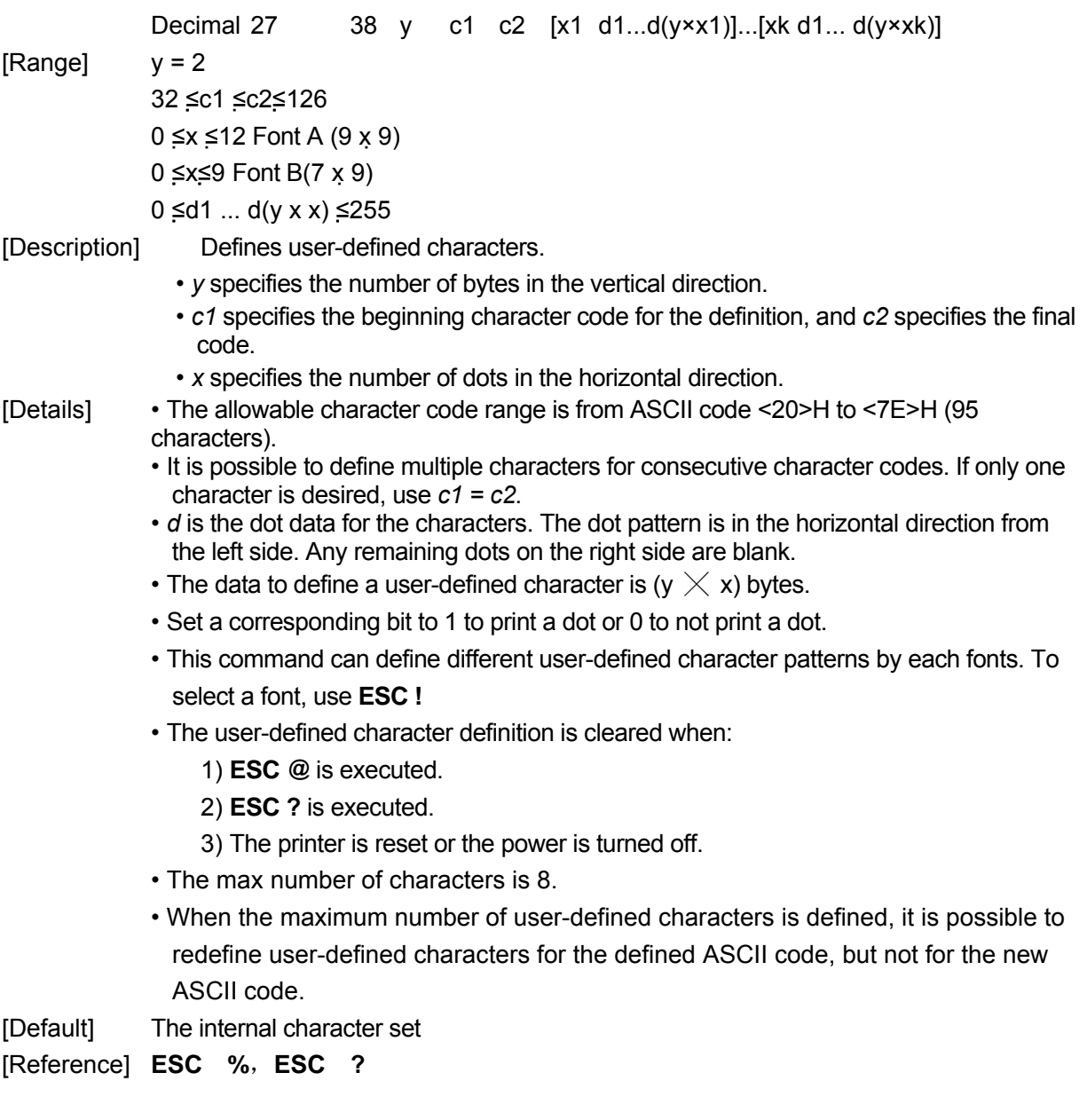

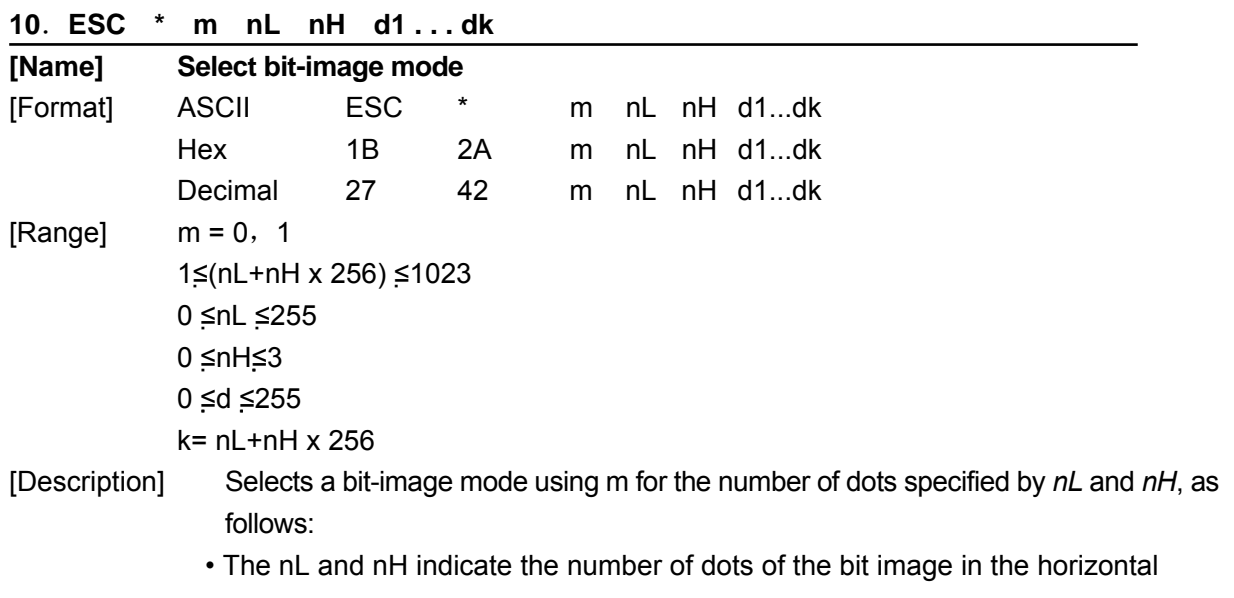

direction. The number of dots is calculated by  $nL + nH \times 256$ .

• If the bit-image data input exceeds the number of dots to be printed on a line, the excess data is ignored.

• *d* indicates the bit-image data. Set a corresponding bit to 1 to print a dot or to 0 to not print a dot.

• Selects a bit-image mode using *m* for the number of dots specified by nL and nH, as follows:

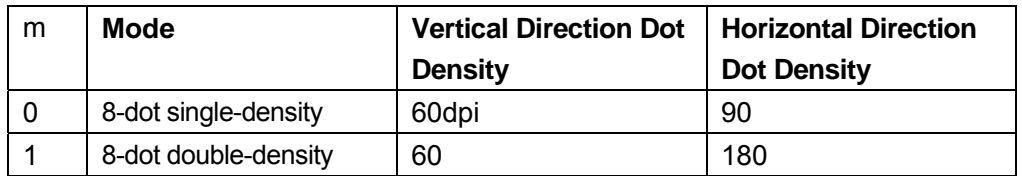

 [Details] • If the value of *m* is out of the specified range, nL and data following are processed as normal data.

• After printing a bit image, the printer returns to normal data processing mode.

• The relationship between the image data and the dots to be printed is as follows:

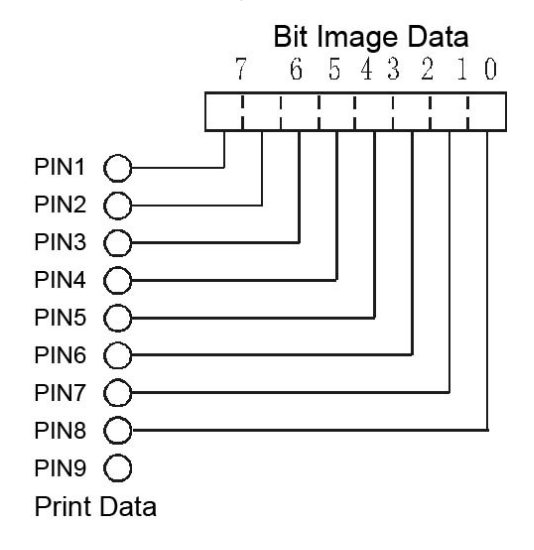

#### **11**.**ESC - n**

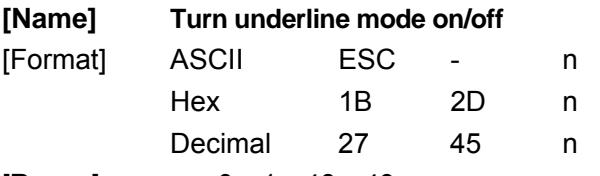

 $[Range]$   $n = 0, 1, 48, 49$ [Description] Turns underline mode on or off, based on the following values of *n*:

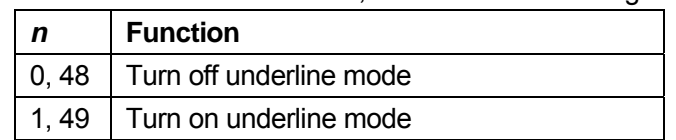

[Details] • The printer can underline all characters (including right-side character spacing), but cannot underline the space set by **HT.**

- Underline mode can also be turned on or off by using **ESC !**.
- This command is ignored when *n* exceeds the specified range.
- This command does not affect the setting of Kanji characters.

 $[Default]$   $n = 0$ 

#### **12**.**ESC 2**

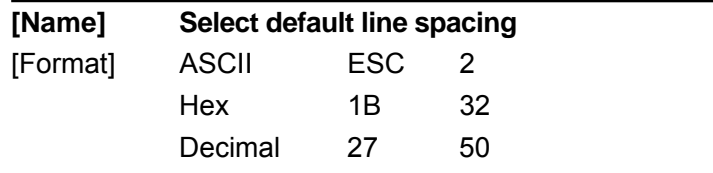

[Description] Selects 1/ 6-inch(approximately 4.23mm) line spacing.

[Reference] ESC 3

#### **13**.**ESC 3 n**

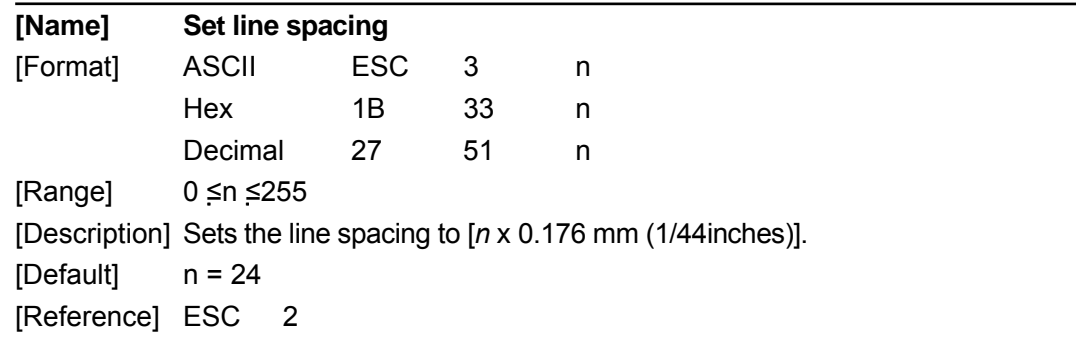

#### **14**.**ESC <**

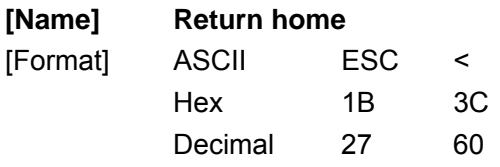

[Description] Moves the print head to the standby position.

[Details] • Print head moves to the left end first, then right end and finally back to the left end.

• Left end position is detected by the initial position sensor

• For the detection of initial position, print position can be offset when using this command.

#### **15**.**ESC ? n**

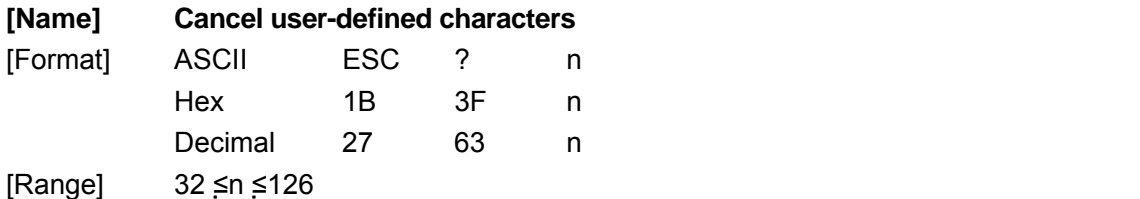

[Description] Cancels user-defined characters.

[Details] • This command cancels the pattern defined for the character code specified by *n*. After the user-defined characters are canceled, the corresponding pattern of the internal character is printed.

> • This command deletes the pattern defined for the specified code in the font selected by **ESC !**.

• If a user-defined character has not been defined for the specified character code, the

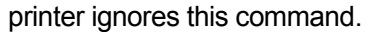

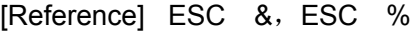

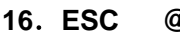

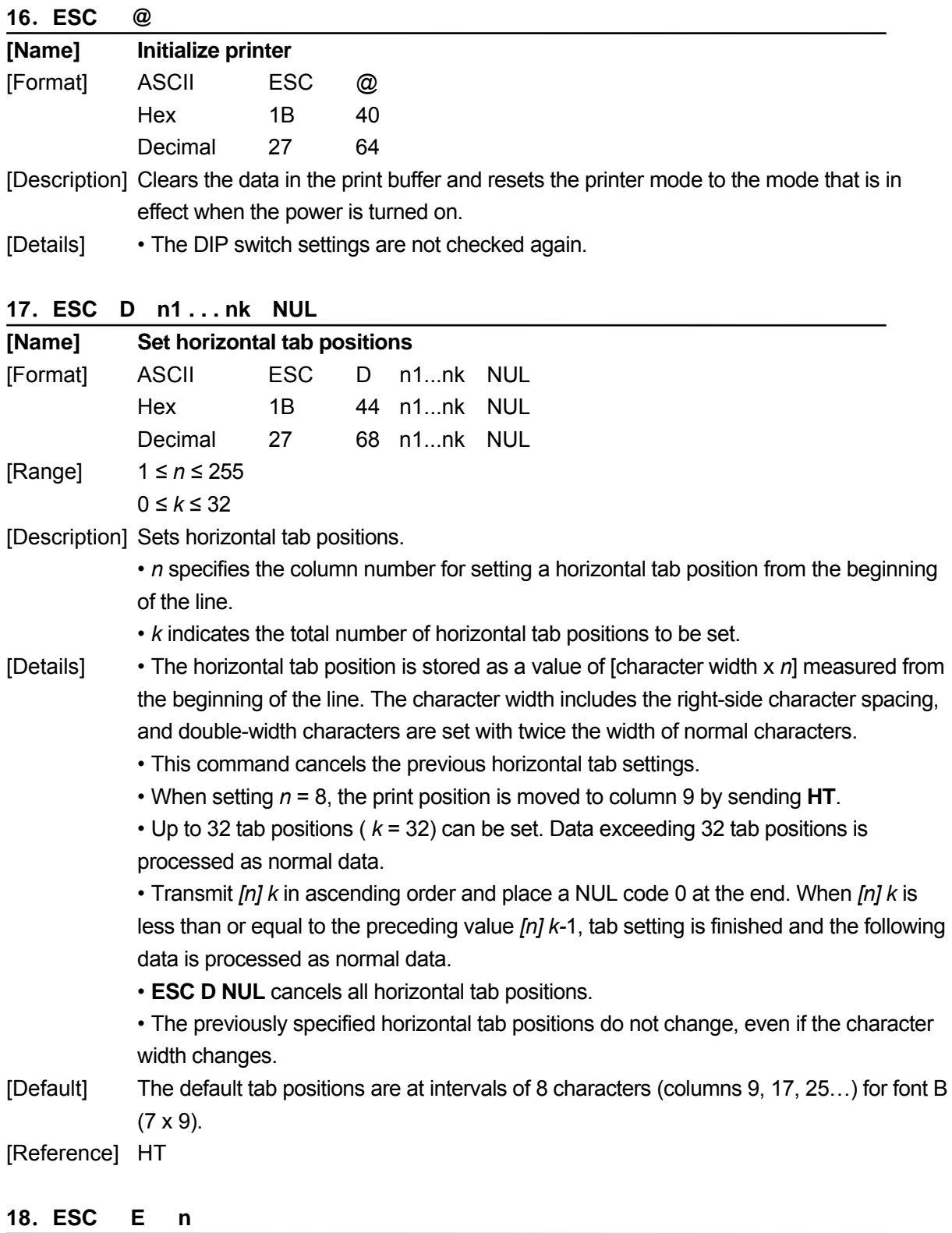

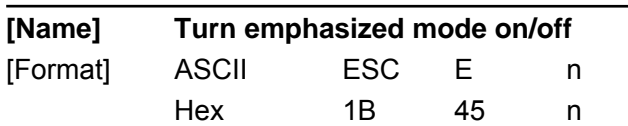

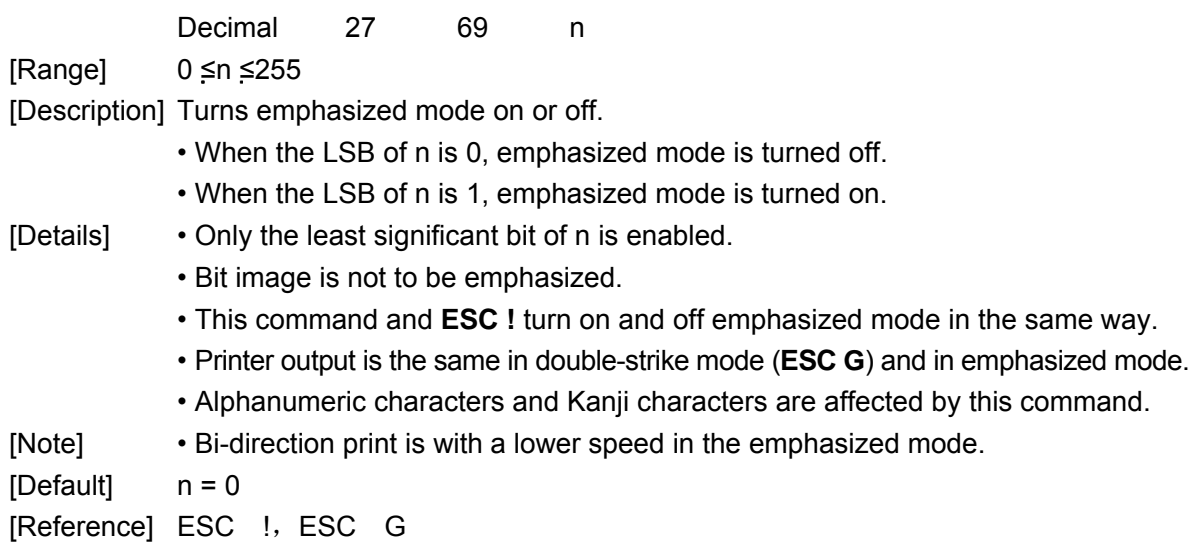

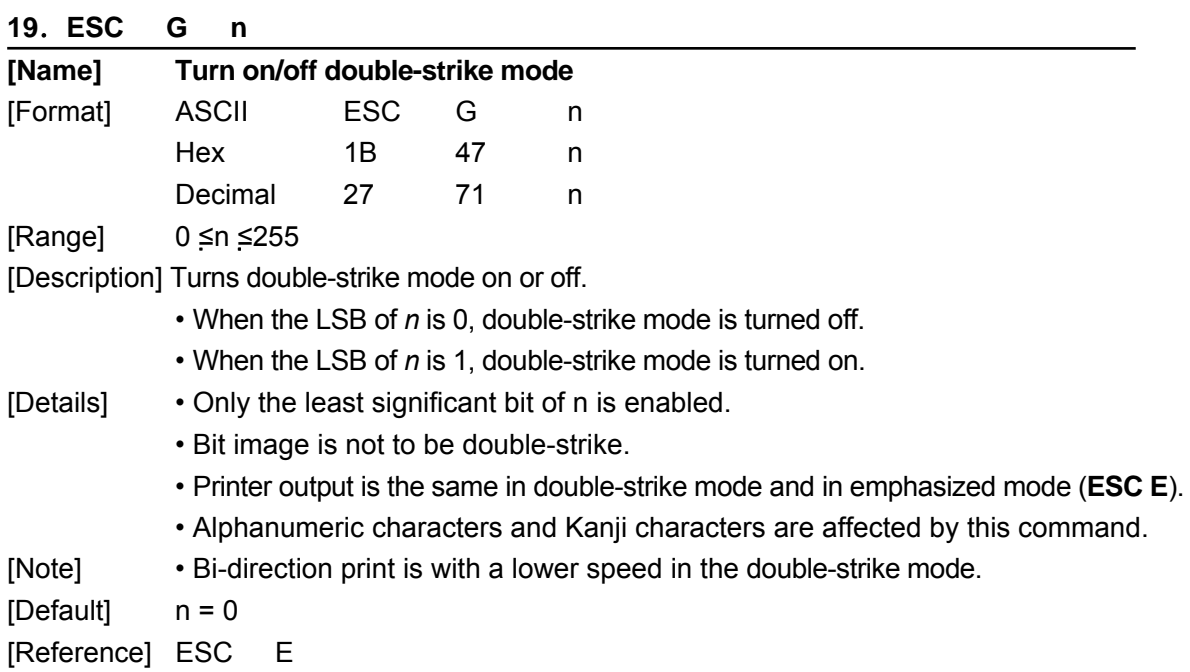

# **20**.**ESC J n**

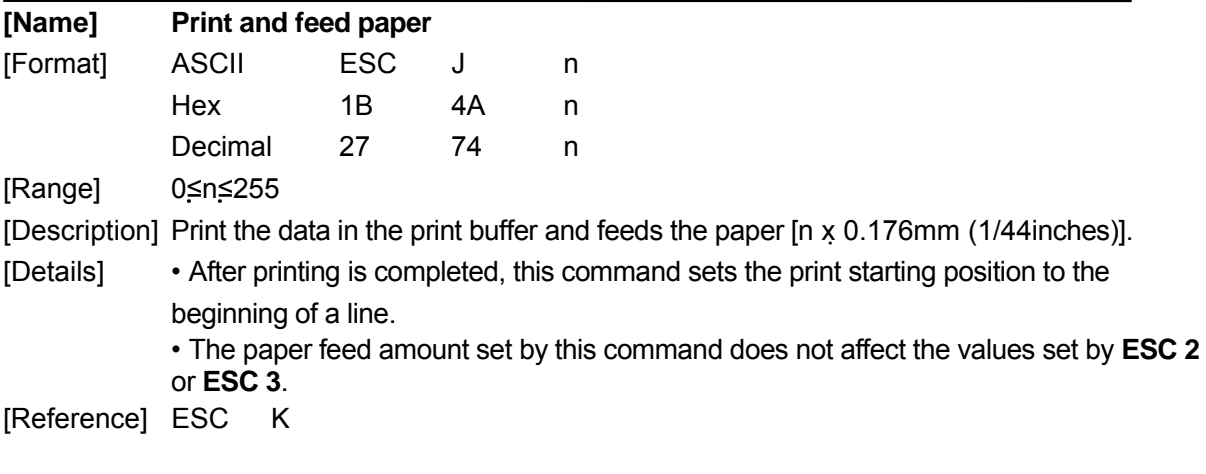

**21**.**ESC K n** 

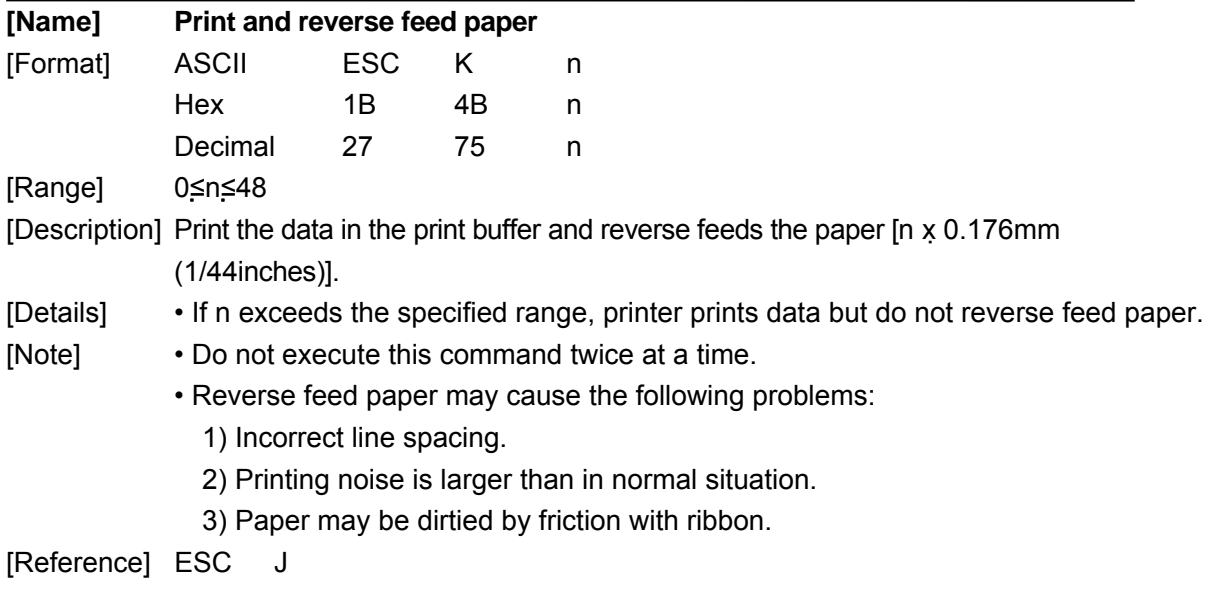

## **22**.**ESC M n**

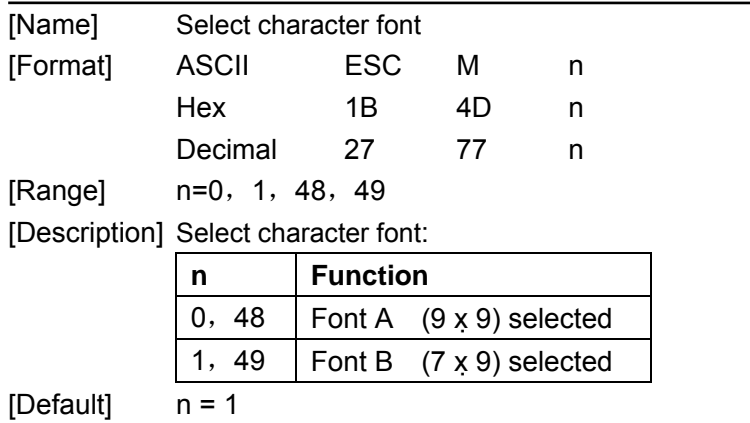

# **23**.**ESC R n**

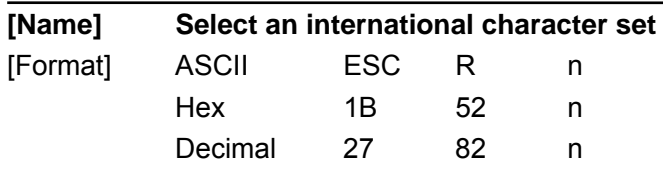

[Range] 0 ≤n≤15

[Description] Select an international character set by setting *n* to the following values:

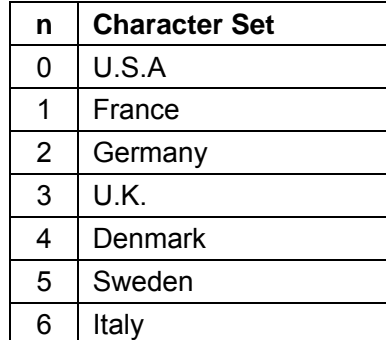

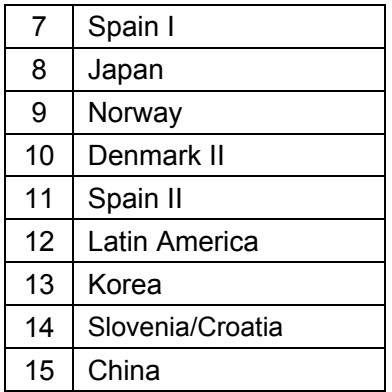

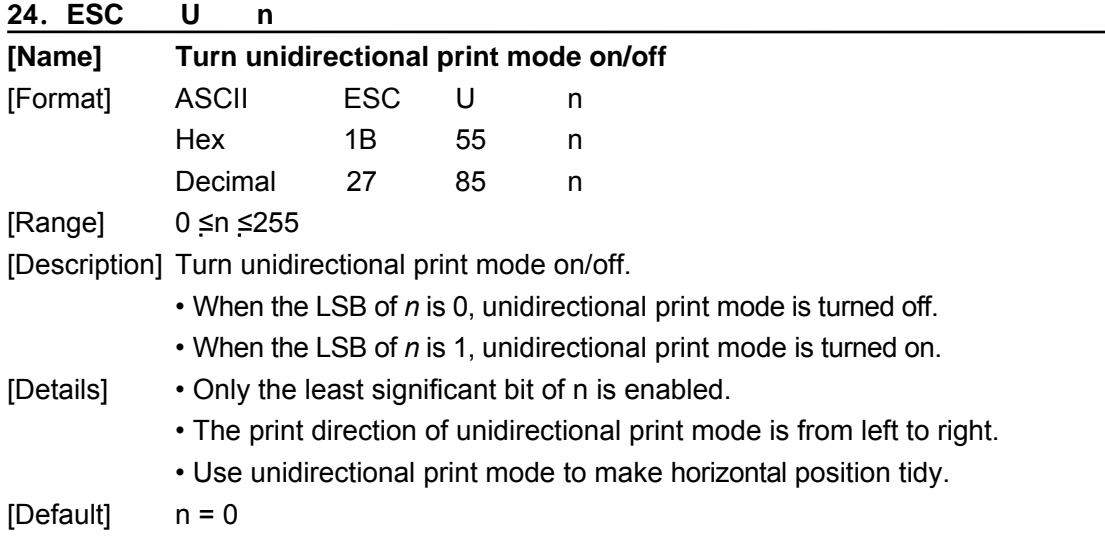

### **25**.**ESC a n**

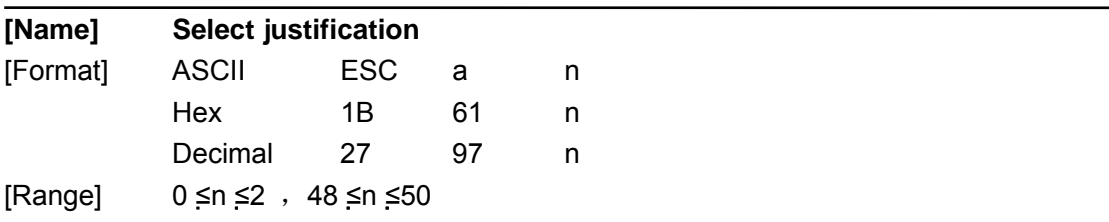

[Description] Aligns all data in one line to the specified position

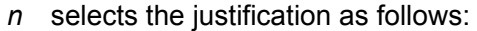

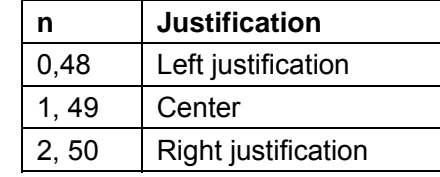

[Details] • The command is enabled only when processed at the beginning of a line.

• This command justifies the space area of the data skipped by command **HT**.

 $[Default]$   $n = 0$ 

[Example]

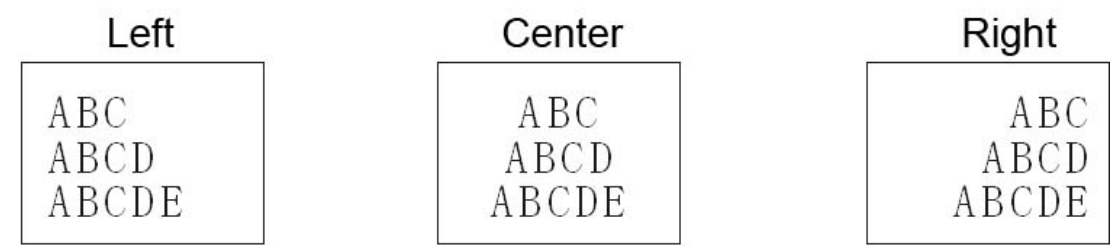

# **26**.**ESC c 5 n**

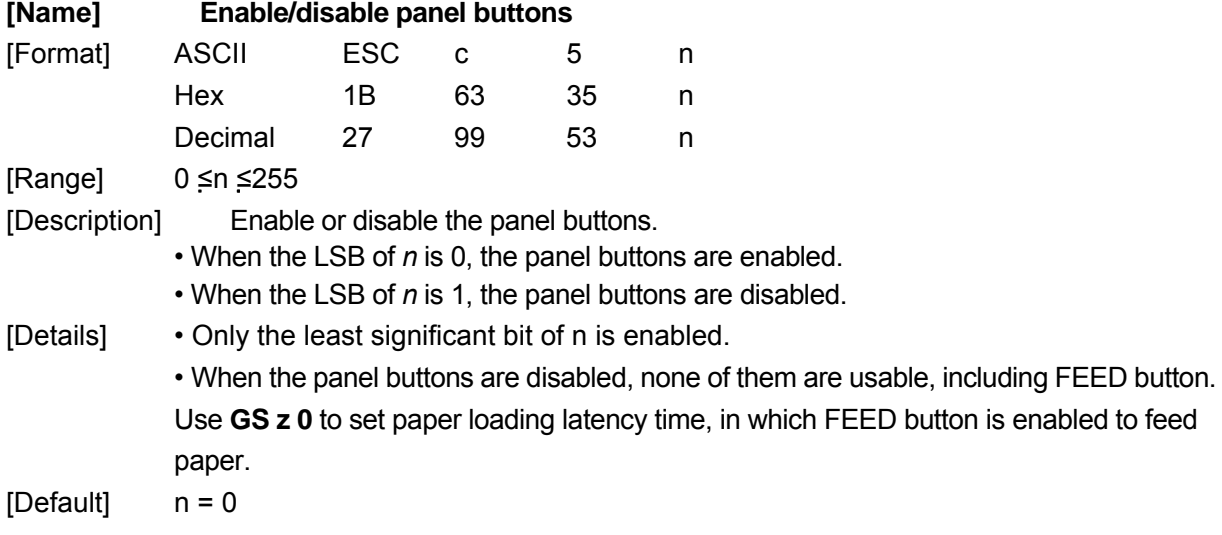

# **27**.**ESC d n**

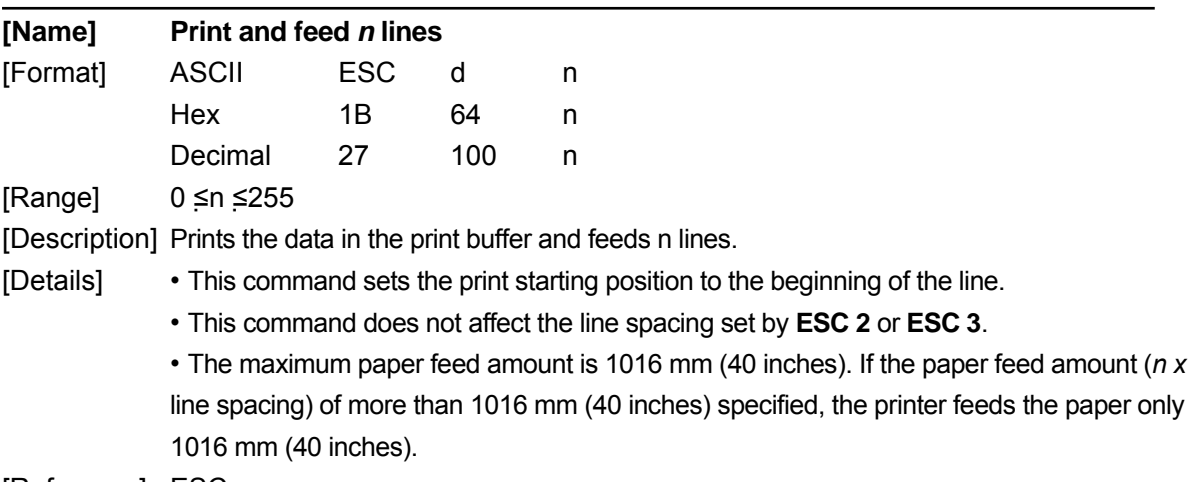

[Reference] ESC e

# **28**.**ESC e n**

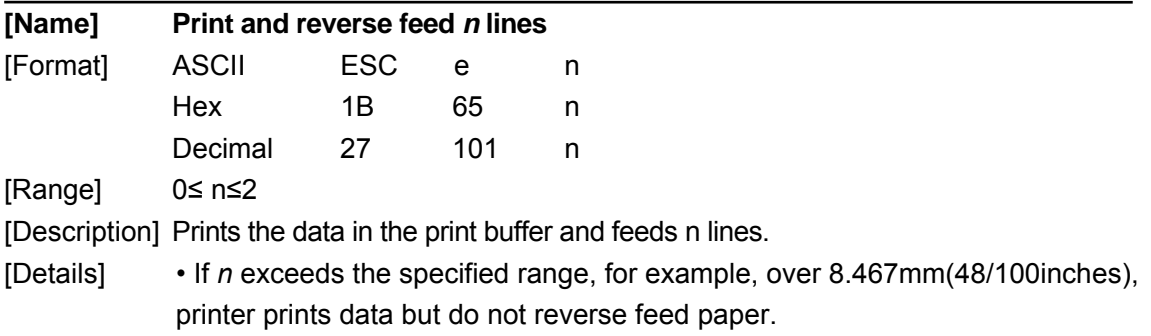

[Note] • Do not execute this command twice at a time.

- Reverse feed paper may cause the following problems:
	- 1) Incorrect line spacing.
	- 2) Printing noise is larger than in normal situation.
	- 3) Paper may be dirtied by friction with ribbon.

[Reference] ESC d

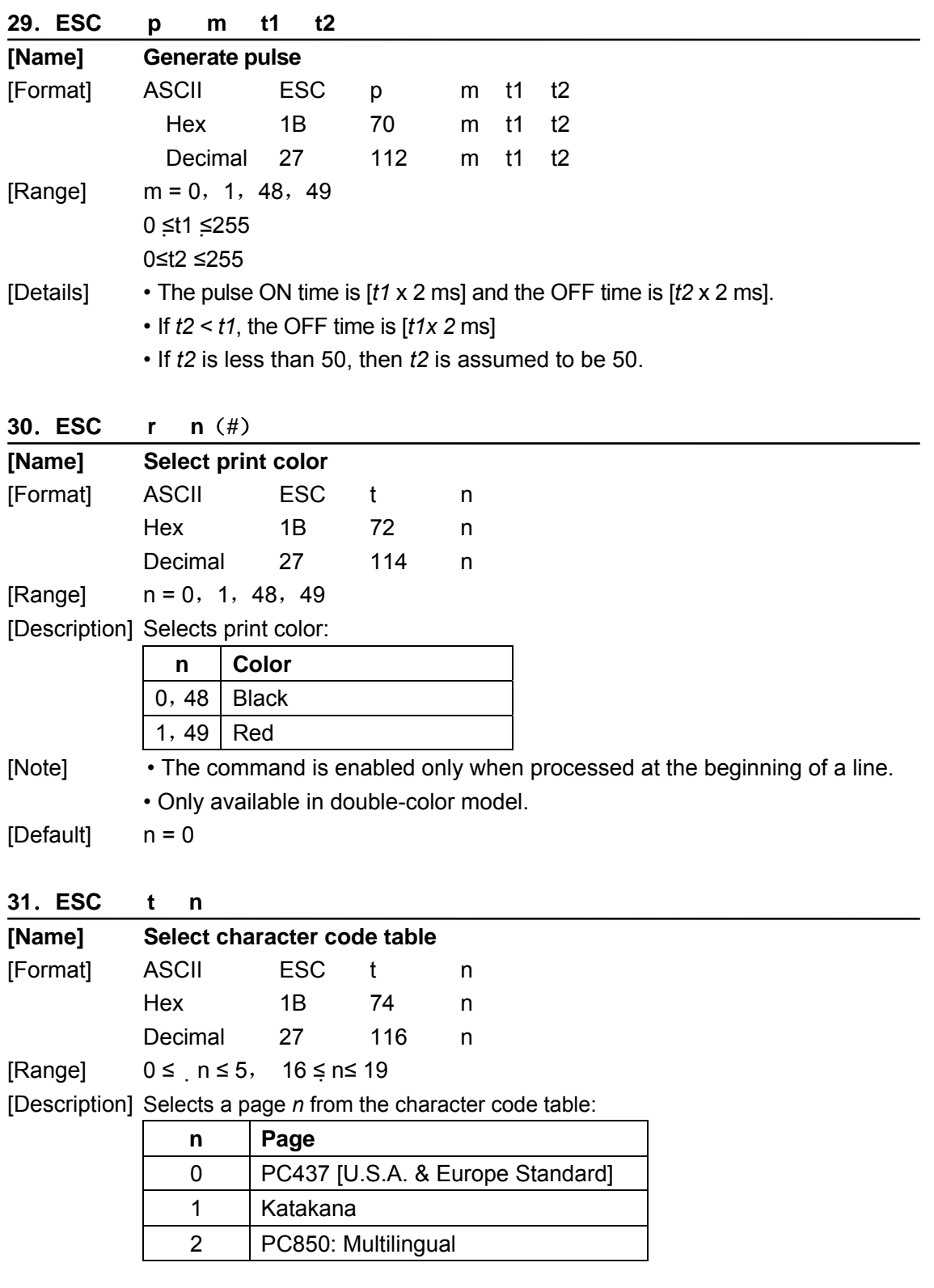

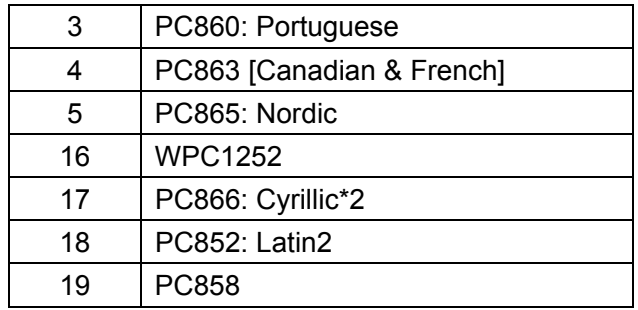

**32**.**ESC { n**

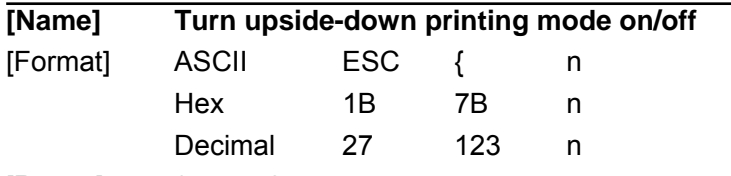

 $[Range]$  0  $\leq$  n  $\leq$  255

[Description] Turns upside-down printing mode on or off.

• When the LSB of n is 0, upside-down printing mode is turned off.

- When the LSB of n is 1, upside-down printing mode is turned on.
- [Details] Only the least significant bit of n is enabled.
	- This command is enabled only when processed at the beginning of a line.
	- In upside-down printing mode, the printer rotates the line to be printed by 180 and then prints it.

 $[Default]$   $n = 0$ 

[Example]

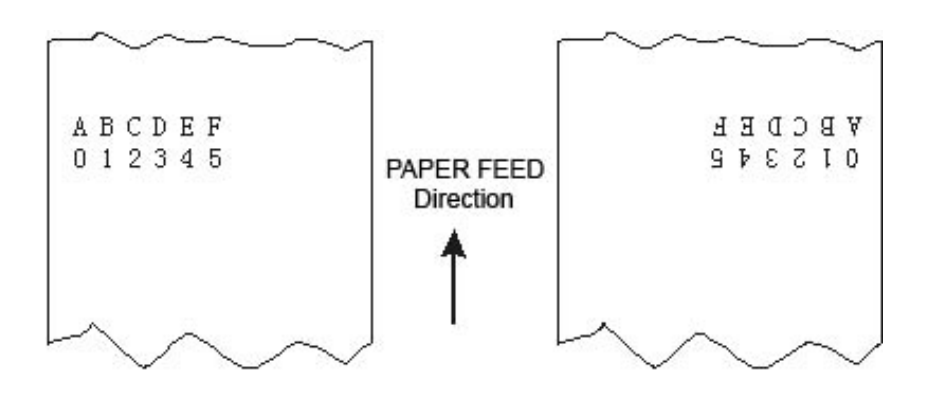

### **33**.**GS** ( **A pL pH n m**

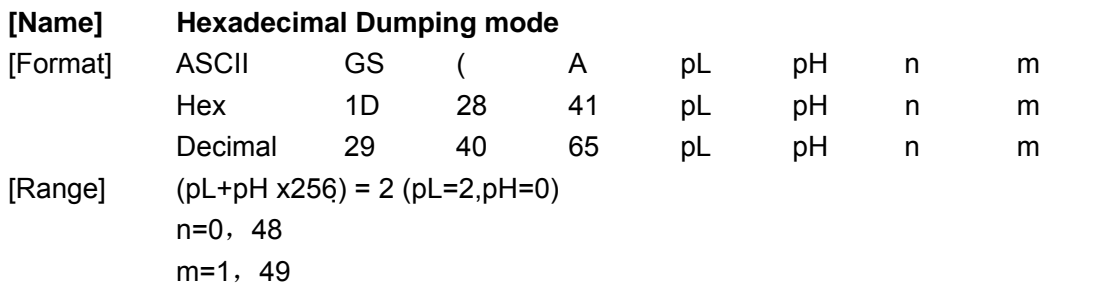

### **34**.①**GS V m** ②**GS V m n**

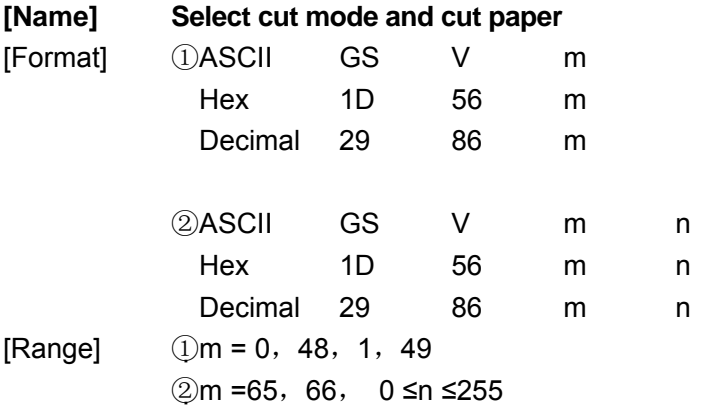

[Description] Selects a mode for cutting paper and executes paper cutting. The value of m selects the mode as follows:

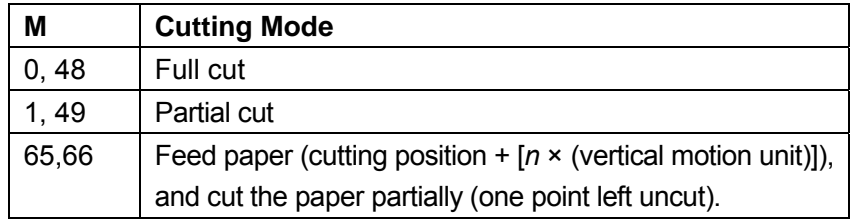

• This command is effective only processed at the beginning of a line.

• When m=0, 48, 1, 49, printer cuts paper directly.

• When n=65,66, printer feeds paper [cutting position + [*n* × (vertical motion unit)]] and cuts paper partially.

• Feed paper is measured by vertical motion unit.

#### **35**.**GS a n**

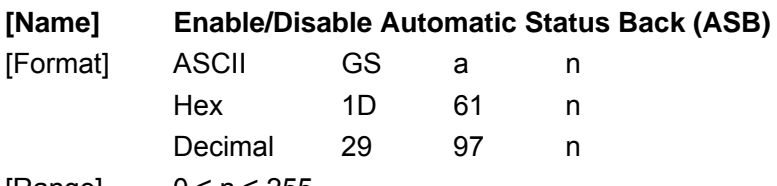

 $[Range]$   $0 \le n \le 255$ 

[Description] Enables or disables ASB and specifies the status items to include, by using *n* as follows:

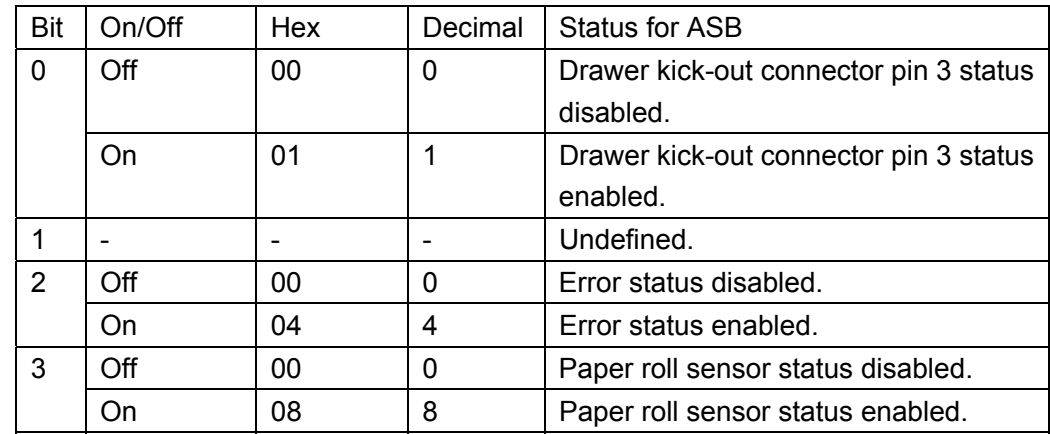

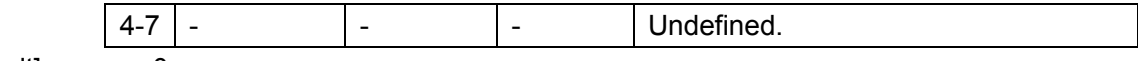

[Default] n = 0

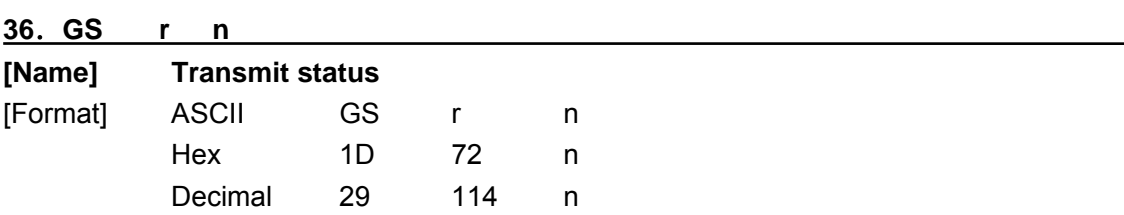

[Range] 1 ≤n ≤2,49 ≤n≤50

[Description] Transmits the status specified by *n* as follows:

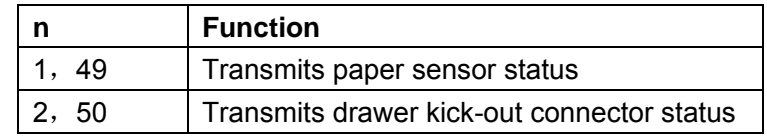

[Details] • When DTR/DSR control is selected, the printer transmits only 1 byte after confirming the host is ready to receive data (DSR signal is SPACE). If the host computer is not ready to receive data (DSR signal is MARK), the printer waits until the host is ready.

> • When XON/XOFF control is selected, the printer transmits only 1 byte without confirming the condition of the DSR signal.

• This command is executed when the data in the receive buffer is developed. Therefore, there may be a time lag between receiving this command and transmitting the status, depending on the receive buffer status.

• When Automatic Status Back (ASB) is enabled by command **GS a**, the status transmitted by **GS r** and the ASB status must be differentiated using the table in Appendix G.

### • The status types to be transmitted are shown below:

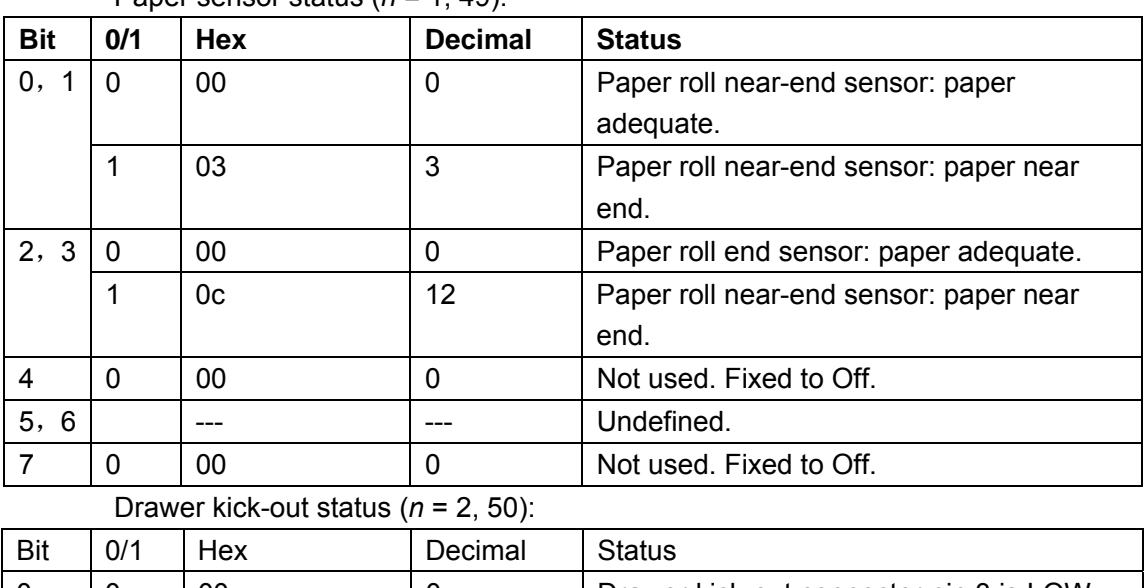

Paper sensor status (*n* = 1, 49):

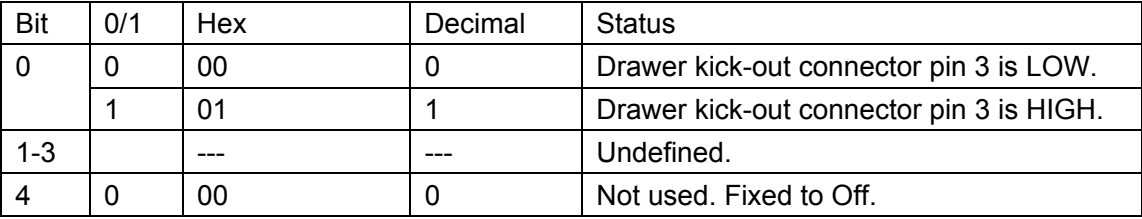

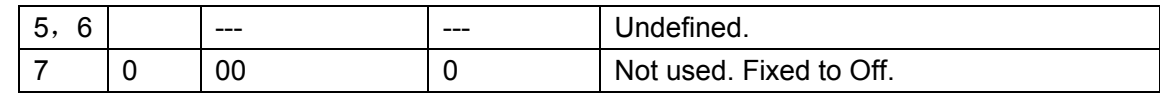

[Reference] DLE EOT, GS a

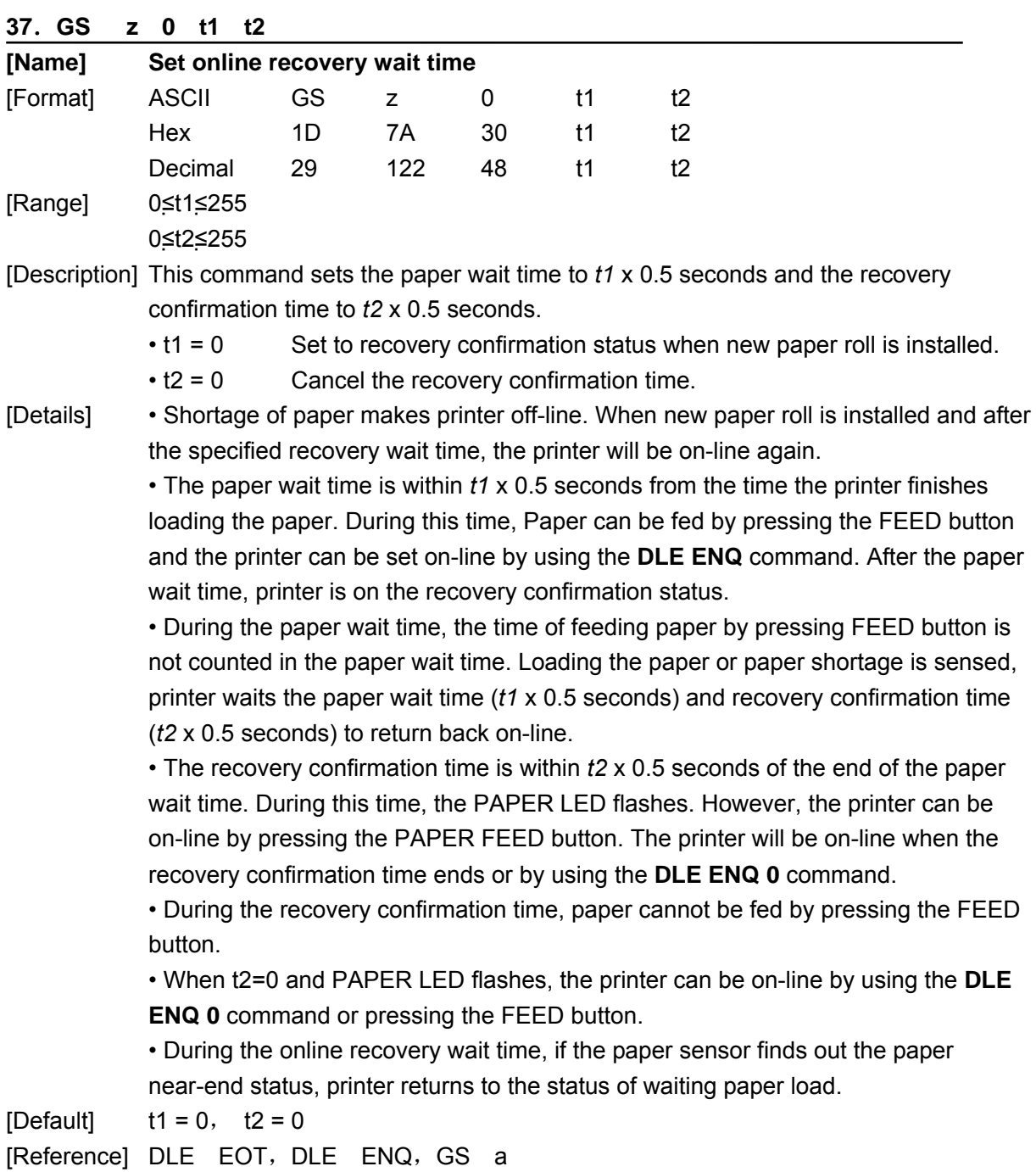

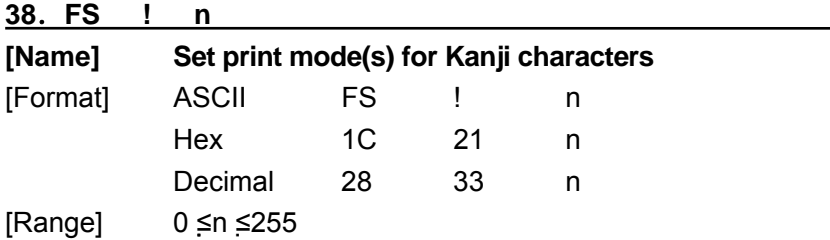

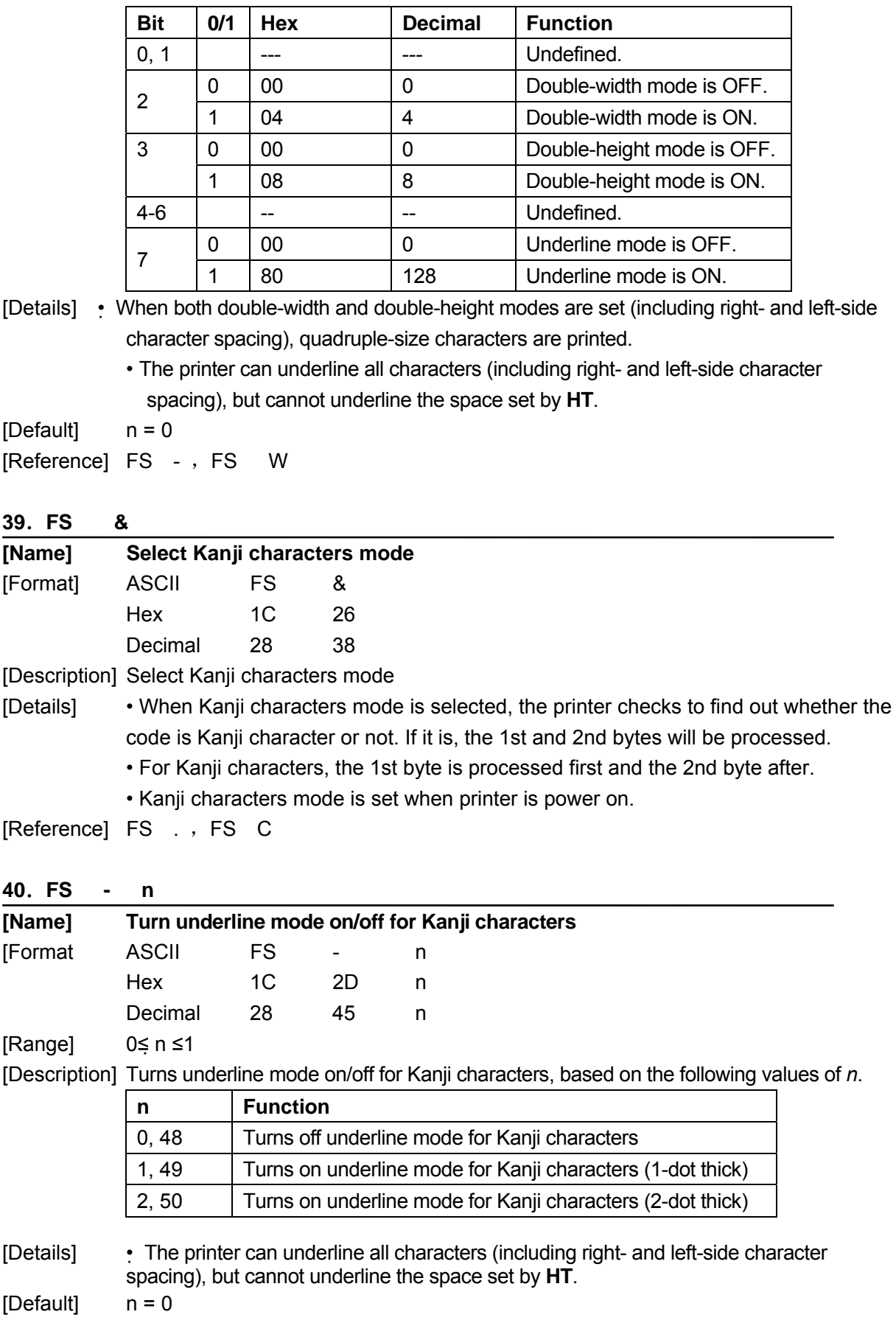

[Description] Sets the print mode for Kanji characters, using n as follows:

# [Reference] FS !

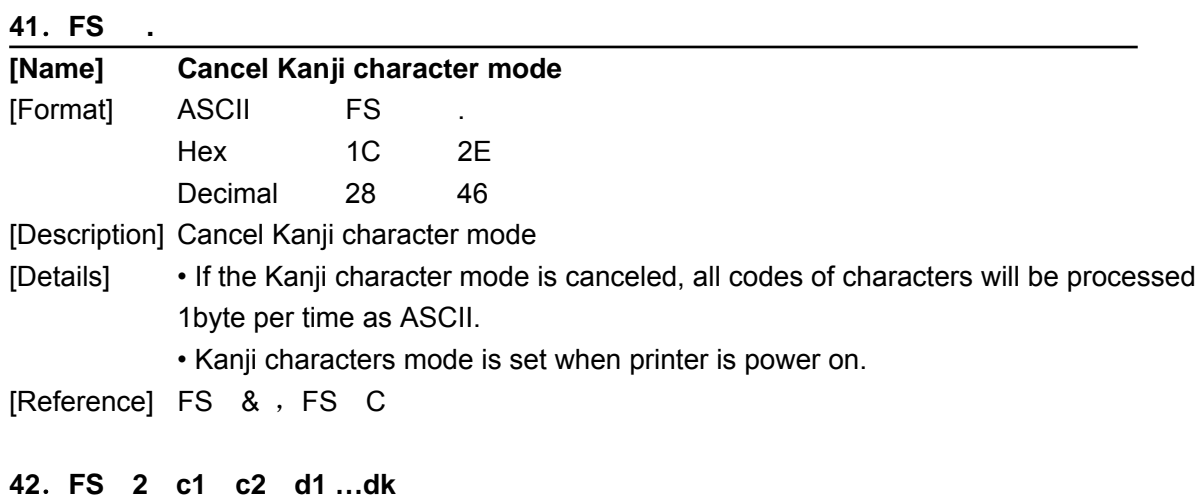

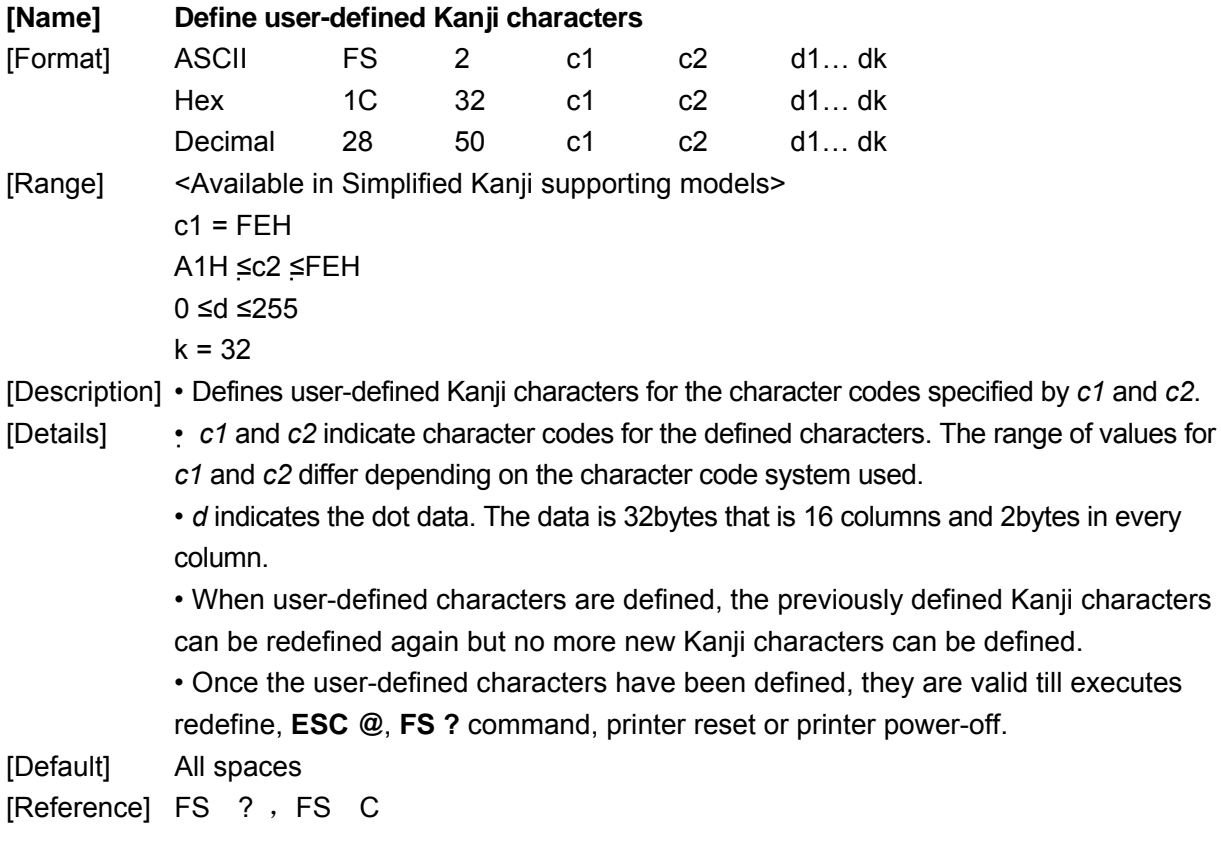

# **43**.**FS ? c1 c2**

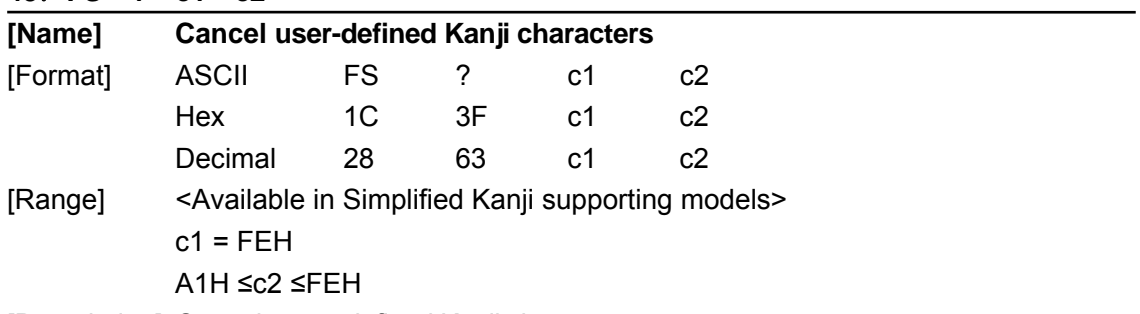

[Description] Cancels user-defined Kanji characters

[Details] • This command cancels the user-defined Kanji characters specified by *c1* and *c2*. Spaces are the substitute. • If there is no user-defined Kanji characters defined, the printer will ignore this command.

[Reference] FS 2, FS c

### **44**.**FS S n1 n2**

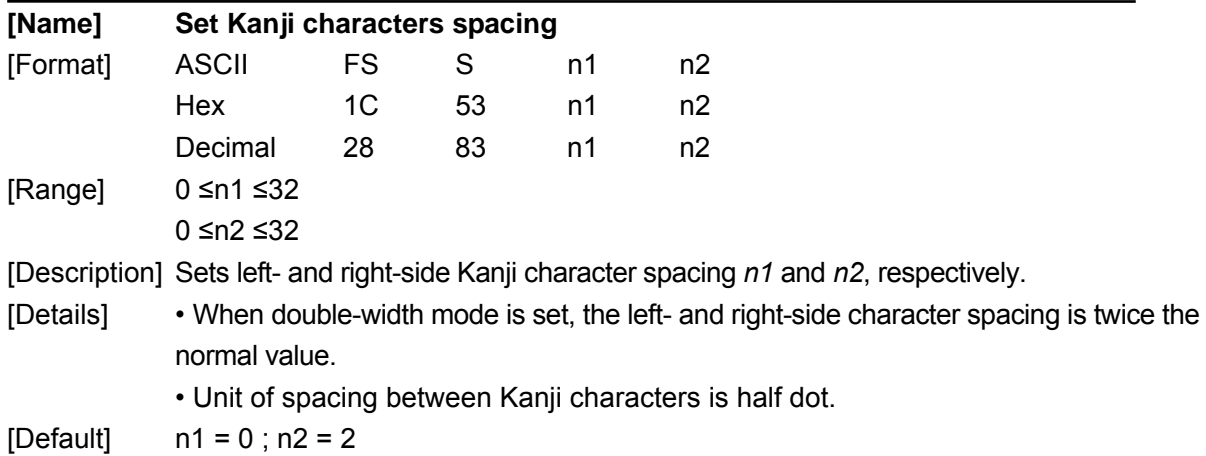

#### **45**.**FS W n**

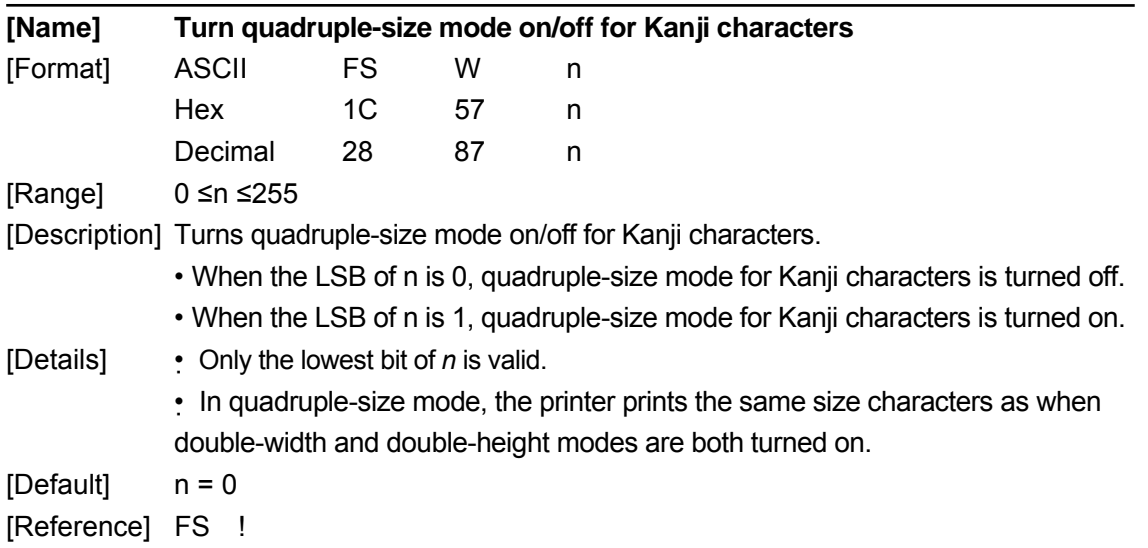

### **46**.**GS ( F PL PH a m nL nH**

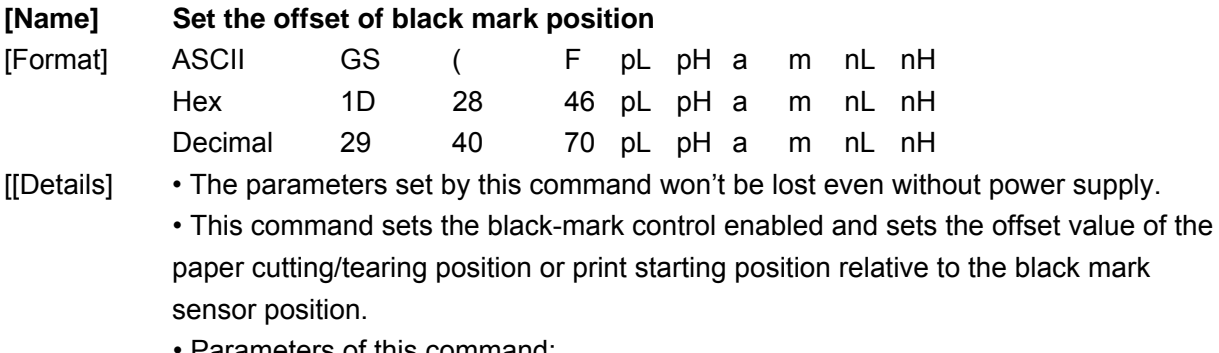

• Parameters of this command:

 $pL+(pH \times 256) \equiv 4$  (pL=4, pH=0)

a=1,2;m=0,48 or 1,49

0≤(nL+nH×256)<1700

*a* indicates the offset value of paper cutting/tearing position or of print starting position:

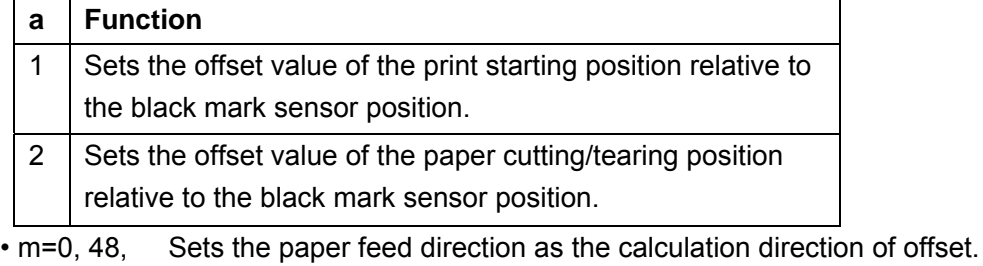

- m=1, 49, Sets the paper reverse feed direction as the calculation direction of offset.
- nL, nH Sets the offset value to  $(nL+nH \times 256) \times 0.176$ mm.
- **GS FF** and **GS V** is valid only when this command is executed.
- Setting offset of the print starting position (a=1) is enabled in **GS FF**.
- Setting offset of the paper cutting/tearing position (a=2) is enabled in **GS V m**.

• Default value of *nL* and *nH* is 0, viz., when the black mark sensor senses the black mark, the print head position corresponding to where on the paper is set as the print starting position, and the paper cutting/tearing position corresponding to where on the paper is set as the paper cutting/tearing position.

• Explanation of the calculation of the paper cutting/tearing position offset and print starting position offset.

- 1. When the length (*L*) between paper cutting/tearing position and black mark position is the same as the printer inherency mechanism value (*L0*), and the length (*Q*) between print starting position and printer inherency mechanism value (*Q0*), offset set by **GS** ( **F** is 0. (Chart 1)
- 2. When length (L) between paper cutting/tearing position and black mark position is less than the printer inherency mechanism value (*L0*) (Chart 2), offset set by **GS**

( **F** is calculated as follows:

Paper cutting/tearing position offset =  $(L0-L)/0.176$  dots

When length (L) between paper cutting/tearing position and black mark position is larger than the printer inherency mechanism value (*L0*) (Chart 3), offset set by **GS** 

( **F** is calculated as follows:

Paper cutting/tearing position offset  $=$  (L0  $+$  length of two neighbor black mark  $-L$ )/0.176 dots

**Note:** When setting the paper cutting/tearing position offset,

parameter *a* of **GS ( F** is 2. (a = 2)

3. When paper cutting/tearing position offset is not 0 or the length (Q) of print starting position is larger than the printer inherency mechanism value (Q0), offset set by

**GS** ( **F** is calculated as follows:

Print starting position offset = (Q-Q0)/0.176+ paper cutting/tearing position offset **Note:** When setting the paper cutting/tearing position offset,

parameter *a* of **GS ( F** is 2. (a = 1)

4. Inherence mechanism value of mechanism DP330:

#### L0=43mm, Q0=18mm

When the mechanism is installed in the printer enclosure, values of L0 and Q0 will change, that is,

L0=43+ΔL, Q0=18+ΔL

- 5. ΔL calculation method:
	- 1) Load the paper first, and trim the paper edge;
	- 2) Send 20 characters "E" to the printer and print these out;

3) Feed the paper to proper position, and measure the length within the paper end

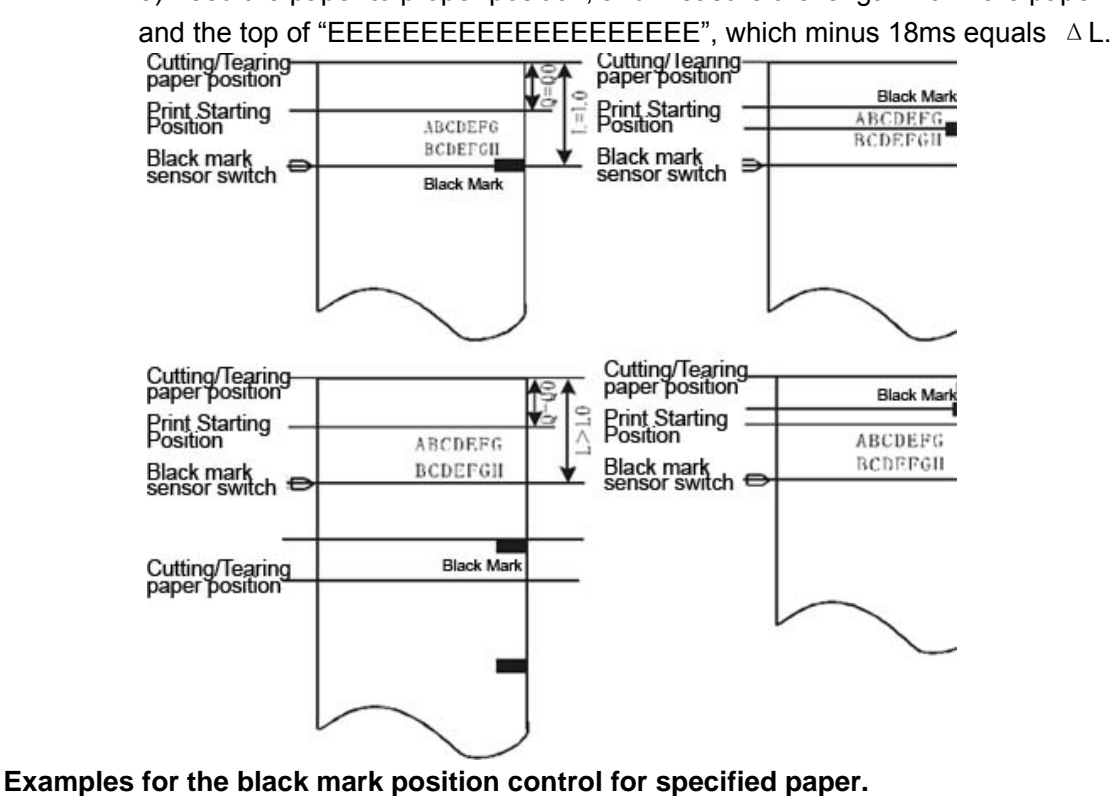

The paper tearing position assumed to be the printer cutter position, that is L0=43mm and Q0=18mm

【Example 1】Paper: Cutting/tearing position is on the printed black mark position, which is 25mm distance away from the print starting position.

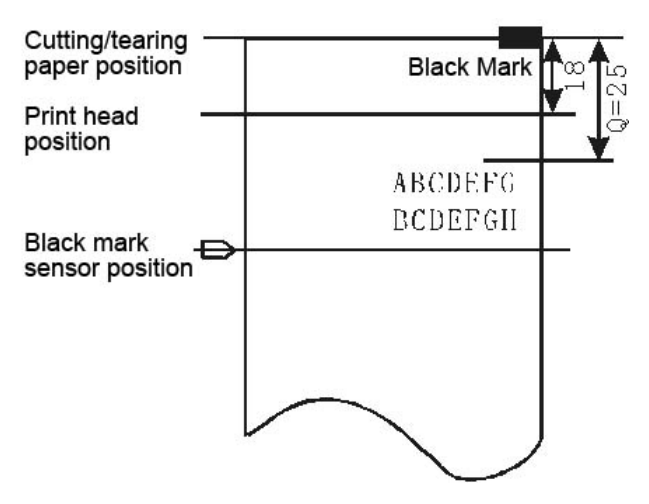

• Cutting/tearing paper position offset calculation:

For black mark position is the same as the cutting/tearing paper position, that is L=0, then Cutting/tearing paper position offset =  $(43-0)$  / 0.176 = 244 dots

- Set the cutting/tearing paper position offset by the following command:
	- GS ( F <4><0><2><0><244><0>
- Print starting position offset calculation:

(25-18)/0.176+244=284 dots

- Set the print starting position offset by the following command:
	- GS (F<4><0><1><0><28><1>
- After finished these steps, and when every receipt is printed:
	- Feed paper to the print starting position by using command **GS FF**;

Data is sent to the printer and printed out line by line;

Feed paper to the cutting/tearing position by using command **GS V m**, where the receipt can be cut or tear.

【Example 2】Paper: The distance between cutting/tearing position and black mark

position is 12mm, and that between print starting position and cutting/tearing position is 18mm.

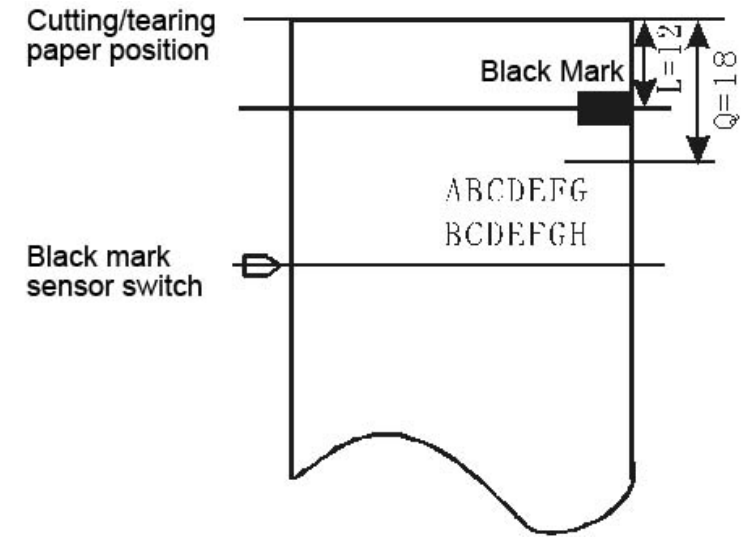

• Cutting/tearing paper position offset calculation:

For the length within black mark position and the cutting/tearing paper position is less than L0 (43mm), then

Cutting/tearing paper position offset = (43-12)/0.176=176 dots

• Set the cutting/tearing paper position offset by the following command:

- GS (F<4>><0><2><0><176><0>
- Print starting position offset calculation:

(18-18)/0.176+176=176 dots

• Set the print starting position offset by the following command:

GS ( F <4><0><1><0><1><0><176><0>

• After finished these steps, and when every receipt is printed, the command list to use is the same as the one in Example 1.

【Example 3】Paper: Paper length is 140mm;

Length within black mark position and cutting/tearing paper position is 130mm; Length within print starting position and cutting/tearing paper position is 20mm.

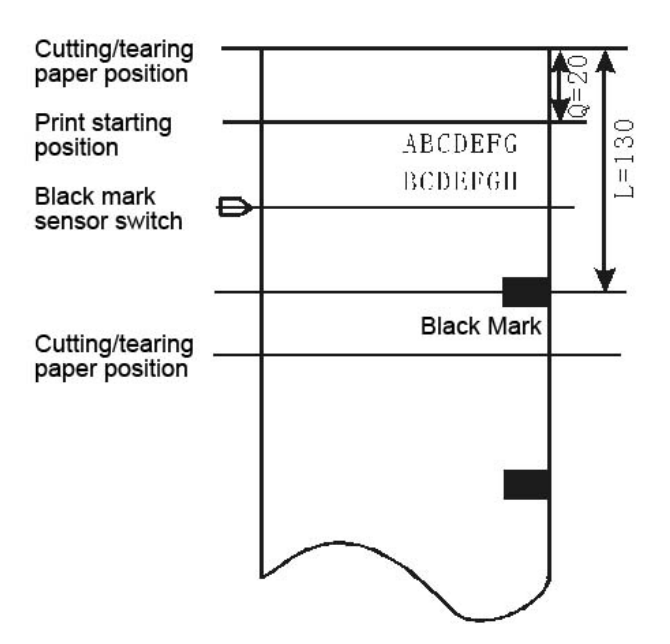

• Cutting/tearing paper position offset calculation:

For the length within black mark position and the cutting/tearing paper position is larger than L0 (43mm), then

Cutting/tearing paper position offset = (43+140-130)/0.176=301 dots

• Set the cutting/tearing paper position offset by the following command:

GS (F<4><0><2><0><45><1>

- Print starting position offset calculation:
	- (20-18)/0.176+301=312 dots
- Set the print starting position offset by the following command:
	- GS ( F <4><0><1><0><56><1>

• After finished these steps, and when every receipt is printed, the command list to use is the same as the one in Example 1.

### **Note:**

- 1. When both cutting/tearing paper position offset and print starting position offset is 0, only need to use command **GS V m** to complete the location print.
- 2. When cutting/tearing paper position offset is not equal 0, **GS** ( **F** is used to set the cutting/tearing paper position offset to a=2 and the print starting position offset to a=1.
- 3. Only when print starting position is set, **GS FF** can be use to feed paper to the print starting position, otherwise, situations of unfaithful location or feeding a blank paper may happen.
- 4. Once **GS** ( **F** is used to modify the previous-set offset, situations of unfaithful location or feeding a blank paper may happen, but the next receipts will be print correctly.

**47**.**GS FF** 

| [Name]    | Feed paper to the black mark position                                          |     |     |  |  |
|-----------|--------------------------------------------------------------------------------|-----|-----|--|--|
| [Format]  | ASCII                                                                          | GS. | FF. |  |  |
|           | Hex                                                                            | 1D. | OC. |  |  |
|           | Decimal                                                                        | 29  | 12  |  |  |
| [Details] | • This command is valid in the specified range of black mark position control. |     |     |  |  |

• Senses black mark and feeds paper to the beginning of print position set by the command *GS (* F(a=1)..

• When black mark paper is on the print position, no FEED operation is processed.

• No reverse feed is executed in partial cut mode.

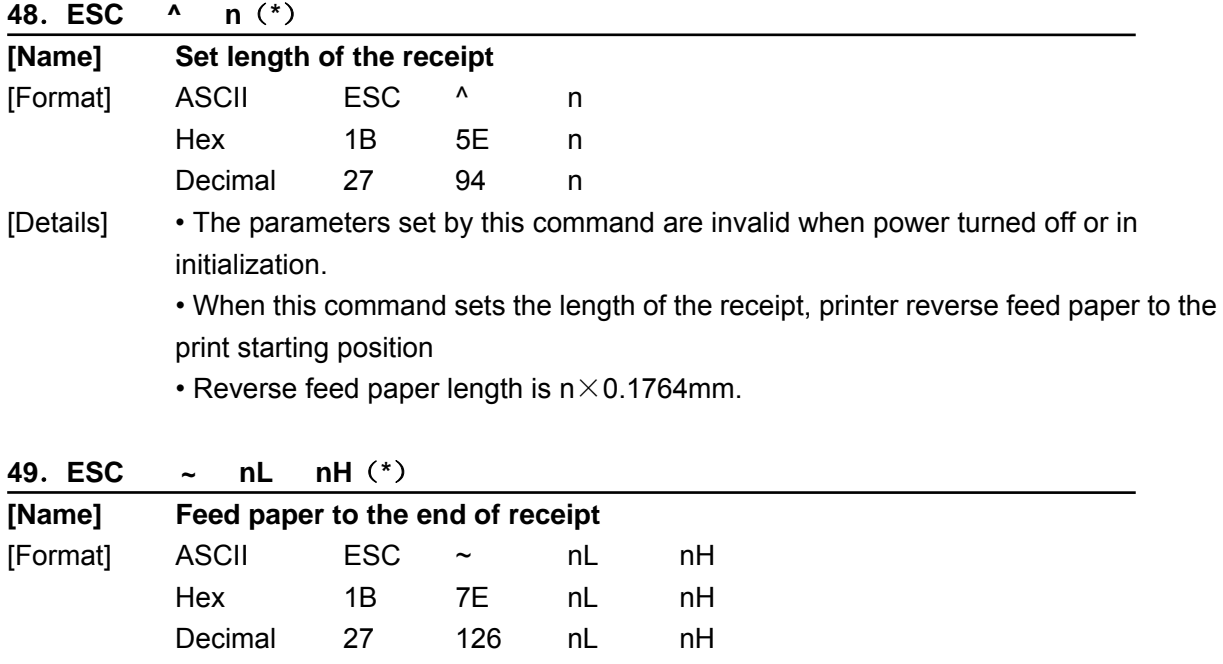

[Details] • This command sets the receipt length to  $(nL+nH\times256)\times0.1764$ mm, and reverse feed paper to the print starting position set by **ESC ^ n**.

#### **50**.**ESC DEL**(**\***)

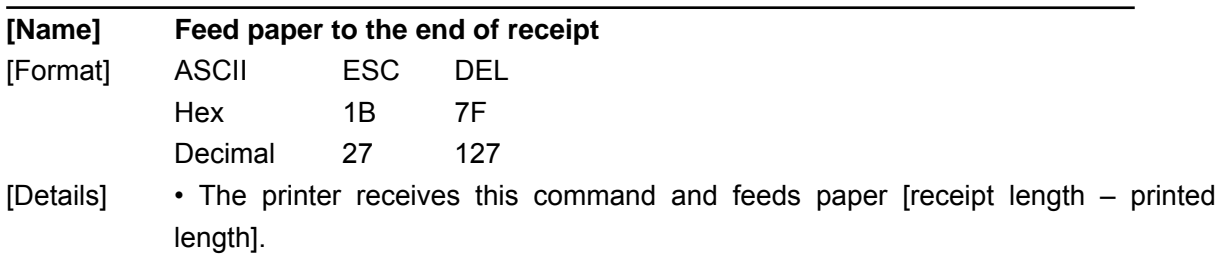

**51**.**GS <**(**\***)

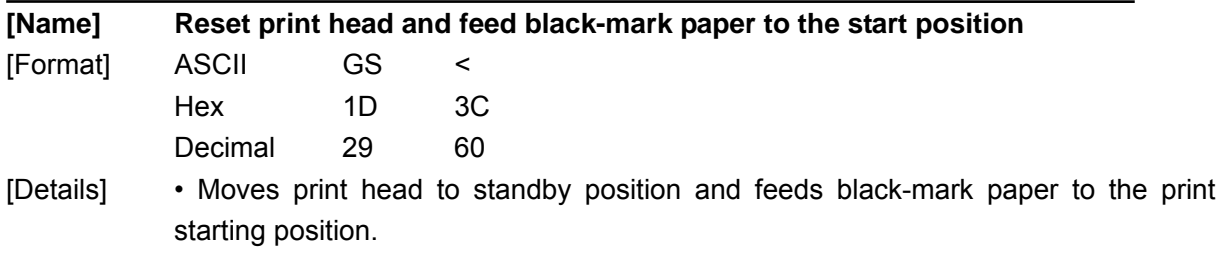

**52**.**ESC 0E9H**(**\***)

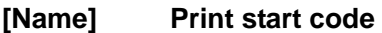

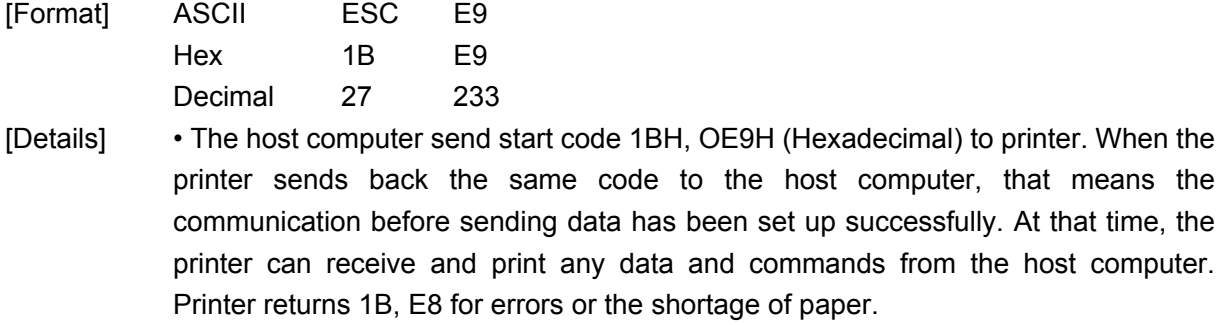

#### **53**.**ESC }**(**\***)

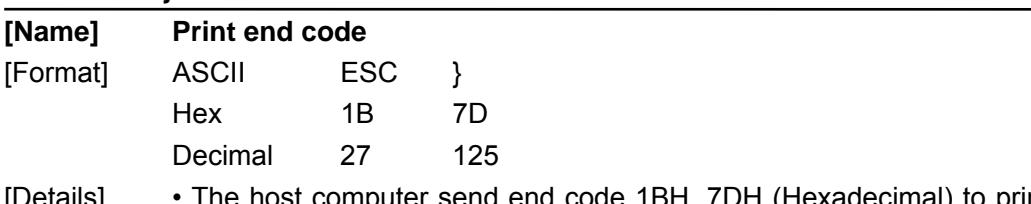

[Details] • The host computer send end code 1BH, 7DH (Hexadecimal) to printer. When the printer finishes printing and receives the end code, it will send back the same code to the host computer and turns off the printer if there is no error. At that time, the printer receives start code 1BH, OE9H only and ignores any other commands and data. Printer returns 1B, E8 for errors or the shortage of paper.